# Package 'Rdpack'

July 20, 2022

<span id="page-0-0"></span>Type Package

Title Update and Manipulate Rd Documentation Objects

Version 2.4

Description Functions for manipulation of R documentation objects, including functions reprompt() and ereprompt() for updating 'Rd' documentation for functions, methods and classes; 'Rd' macros for citations and import of references from 'bibtex' files for use in 'Rd' files and 'roxygen2' comments; 'Rd' macros for evaluating and inserting snippets of 'R' code and the results of its evaluation or creating graphics on the fly; and many functions for manipulation of references and Rd files.

URL <https://geobosh.github.io/Rdpack/> (doc),

<https://github.com/GeoBosh/Rdpack> (devel)

BugReports <https://github.com/GeoBosh/Rdpack/issues>

**Depends**  $R$  ( $>= 2.15.0$ ), methods

**Imports** tools, utils, rbibutils  $(>= 1.3)$ 

Suggests grDevices, testthat, rstudioapi, rprojroot, gbRd

License GPL  $(>= 2)$ 

LazyLoad yes

RoxygenNote 7.1.1

NeedsCompilation no

Author Georgi N. Boshnakov [aut, cre], Duncan Murdoch [ctb]

Maintainer Georgi N. Boshnakov <georgi.boshnakov@manchester.ac.uk>

Repository CRAN

Date/Publication 2022-07-20 14:30:21 UTC

# R topics documented:

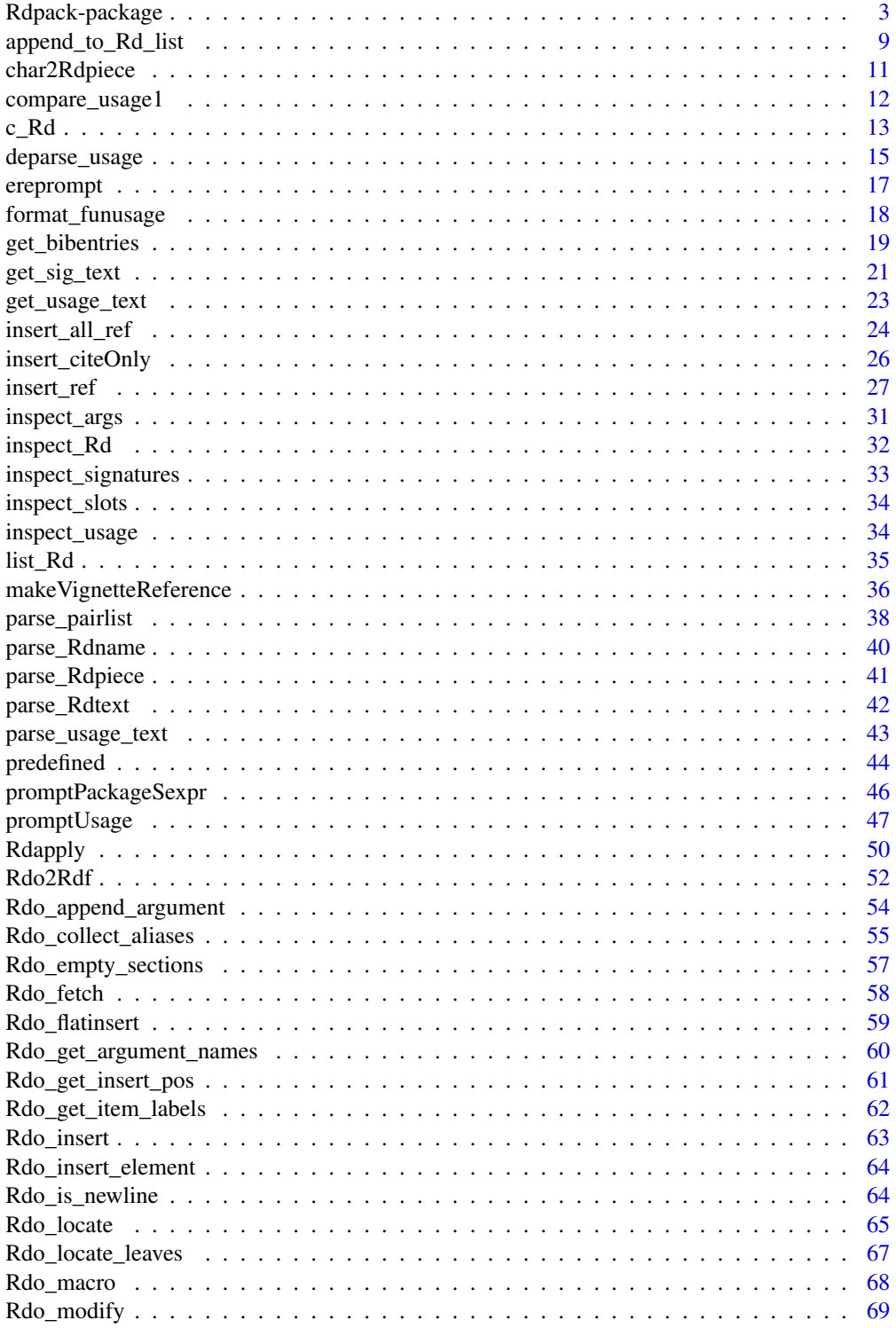

<span id="page-2-0"></span>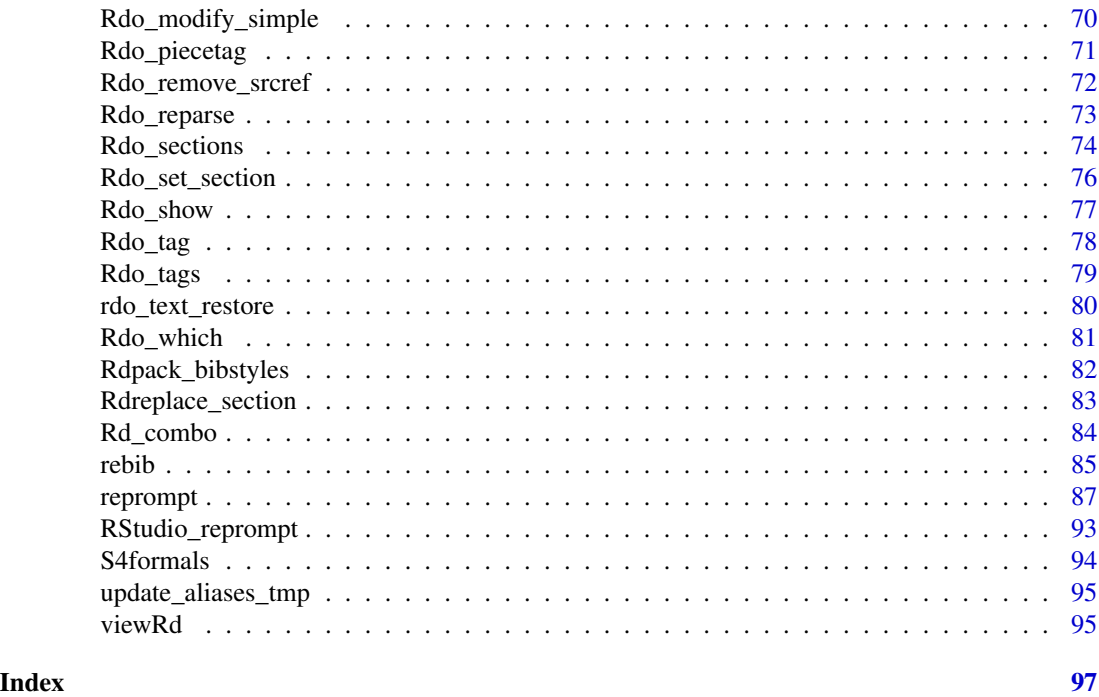

<span id="page-2-1"></span>Rdpack-package *Update and Manipulate Rd Documentation Objects*

#### Description

Functions for manipulation of R documentation objects, including functions reprompt() and ereprompt() for updating 'Rd' documentation for functions, methods and classes; 'Rd' macros for citations and import of references from 'bibtex' files for use in 'Rd' files and 'roxygen2' comments; 'Rd' macros for evaluating and inserting snippets of 'R' code and the results of its evaluation or creating graphics on the fly; and many functions for manipulation of references and Rd files.

# Details

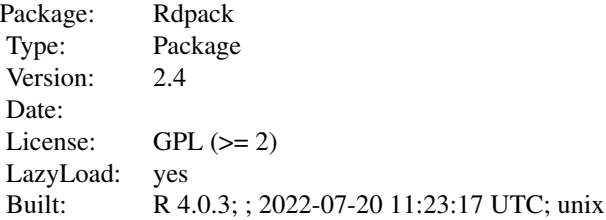

Package Rdpack provides a number of functions for maintenance of documentation in R packages. Although base R and package methods have functions for creation of skeleton documentation, if a function gets a new argument or a generic gets a new method, then updating existing documentation

is somewhat inconvenient. This package provides functions that update parts of the Rd documentation that can be dealt with automatically and leave manual changes untouched. For example, usage sections for functions are updated and if there are undescribed arguments, additional items are put in the 'arguments' section.

A set of functions and macros support inclusion of references and citations from BibTeX files in R documentation (Rd and roxygen2). These tools use only facilities provided by base R and package rbibutils (Boshnakov and Putman 2020).

There are also convenience macros for inclusion of evaluated examples and graphs, which hide some of the hassle of doing this directly with the underlying \Sexpr's.

The subsections below give additional details, see also the vignettes.

#### Creating and updating Rd files:

The main function provided by this package is [reprompt](#page-86-1). There is also a function [promptPackageSexpr](#page-45-1) for creating initial skeleton for overall package description such as this help page.

[reprompt](#page-86-1) produces a skeleton documentation for the requested object, similarly to functions like prompt, promptMethods, and promptClass. Unlike those functions, [reprompt](#page-86-1) updates existing documentation (installed or in an Rd object or file) and produces a skeleton from scratch as a last resort only. If the documentation object describes more than one function, all descriptions are updated. Basically, [reprompt](#page-86-1) updates things that are generated automatically, leaving manual editing untouched.

The typical use of reprompt is with one argument, as in

```
reprompt(infile = "./Rdpack/man/reprompt.Rd")
reprompt(reprompt)
reprompt("reprompt")
```
reprompt updates the documentation of all objects described in the Rd object or file, and writes the updated Rd file in the current working directory, see [reprompt](#page-86-1) for details. To describe a new function in an existing Rd file, just add something like myfun() and run reprompt to insert the correct signature, alias, etc. This works also for replacement functions, see [reprompt](#page-86-1) for details.

[ereprompt](#page-16-1) updates the Rd documentation in a file, overwrites it and opens it in an editor. It calls reprompt to do the actual job but has different defaults. Which editor is opened, is system dependent, see the [edit](#page-0-0) and [ereprompt](#page-16-1) for futher details.

Users who work on Rd files in RStudio can use add-in "Reprompt" to invoke reprompt conveniently on an Rd file or on a selected object in an R source code file, see [RStudio\\_reprompt](#page-92-1). This add-in was contributed by Duncan Murdoch.

Users of Emacs/ESS have various options, depending on their workflow. One approach is to define a key to call [ereprompt](#page-16-1) on the file being edited, see [georgisemacs](https://github.com/GeoBosh/georgisemacs) for an example setup.

[promptPackageSexpr](#page-45-1) creates a skeleton for a package overview in file name-package.Rd. Then the file can be edited as needed. This function needs to be called only once for a package since automatic generation of information in name-package.Rd is achieved with Sexpr's at build time, not with verbatim strings (promptPackage used to insert verbatim strings but in recent versions of R it also uses macros.).

For example, the source of this help page is file 'Rdpack-package.Rd'. It was initially produced using

promptPackageSexpr("Rdpack")

# Rdpack-package 5

The factual information at the beginning of this help topic (the index above, the version and other stuff that can be determined automatically) is kept automatically up to date.

#### References and Citations:

Another set of functions is for management of bibliographic references in Rd files. The old approach based on function [rebib](#page-84-1) is fully functional, see below, but the recommended way to insert references and citations is based on Rd macros.

The provided Rd macros are fully portable and, in particular, work in Rd files and roxygen2 comments, see [insertRef](#page-26-1) and vignette vignette("Inserting\_bibtex\_references", "Rdpack") for details and examples.

The Bibtex source for the references and citations produced by the Rd macros is file "REFER-ENCES.bib", which should be located in the root of the package installation directory. Rdpack needs also to be mentioned in two places in file 'DESCRIPTION'. These one-off preparation steps are enumerated below:

1. Put the following line in file 'DESCRIPTION':

RdMacros: Rdpack

(If there is already a line starting with 'RdMacros:', add Rdpack to the list on that line.)

- 2. Add Rdpack to the list of imports (Imports: field) in file 'DESCRIPTION'.
- 3. Add the following line to file 'NAMESPACE':

importFrom(Rdpack,reprompt)

Alternatively, if devtools is managing your NAMESPACE file, the equivalent roxygen2 line is:

- #' @importFrom Rdpack reprompt
- 4. Create file "REFERENCES.bib" in subdirectory "inst/" of the package and put the BibTeX references in that file.

The Rd macro \insertRef takes two arguments: a BibTeX key and the name of a package. Thus, \insertRef{key}{package} inserts the reference whose key is key from "REFERENCES.bib" of the specified package (almost always the one being documented).

Citations can be done with Rd macro \insertCite, which inserts citation(s) for one or more BibTeX keys and records the keys. \insertCiteOnly is similar to \insertCite but does not record the keys. \insertNoCite records the keys but does not produce citations.

\insertAllCited creates a bibliography including all references recorded by \insertCite and \insertNoCite. It is usually put in section "References", something like:

```
\references{
  \insertAllCited{}
}
```
in an Rd file. Don't align the backslash with the second 'e' of @references, since roxygen2 may interpret it as verbatim text, not macro.

The analogous documentation chunk in roxygen2 might look like this:

```
#' @references
```
Bibliography styles for lists of references are supported as well. Currently the only alternative offered is to use long names (Georgi N. Boshnakov) in place of the default style (Boshnakov GN). More comprehensive alternatives can be included if needed or requested.

Convenience functions [makeVignetteReference](#page-35-1) and [vigbib](#page-35-2) generate Bibtex entries for vignettes.

#### Previewing documentation pages:

It is convenient during development to be able to view the rendered version of the document page being edited. The function [viewRd](#page-94-1) renders a documentation file in a source package and displays it as text or in a browser. It renders references properly in any workflow, including devtools development mode (Wickham et al. 2018) in Emacs/ESS, Rstudio, Rgui. This function is a good candidate to be assigned to a key in editors which support this.

I created this function (in 2017) since the functions provided by devtools and Emacs/ESS are giving errors when processing pages containing Rd macros.

#### Static Management of References:

In the alternative approach, the function [rebib](#page-84-1) updates the bibliographic references in an Rd file. Rdpack uses a simple scheme for inclusion of bibliographic references. The key for each reference is in a TeX comment line, as in:

```
\references{
  ...
  % bibentry: key1
  % bibentry: key2
  ...
}
```
rebib puts each reference after the line containing its key. It does nothing if the reference has been put by a previous call of rebib. If the Bibtex entry for some references changes, it may be necessary to update them in the Rd file, as well. Call rebib with force = TRUE to get this effect. There is also a facility to include all references from the Bibtex file, see the documentation of [rebib](#page-84-1) for details.

# Inserting evaluated examples:

Sometimes the documentation of an object becomes more clear if accompanied by snippets of R code and their results. The standard Rd macro \Sexpr caters for a number of possibilities to evaluate R code and insert the results and the code in the documentation. The Rd macro \printExample provided by package Rdpack builds on it to print a snippet of R code and the results of its evaluation, similarly to console output but the code is not prefixed and the results are prefixed with comment symbols. For example,  $\prime$ printExample{2+2; a <- 2\*3; a} produces the following in the rendered documentation:

 $2 + 2$ ##: [1] 4  $a \leftarrow 2 * 3$ a ##: [1] 6

The help page of [promptUsage](#page-46-1) contains a number of examples created with \printExample. The corresponding Rd file can be obtained from the package tarball or from [https://github.com/](https://github.com/GeoBosh/Rdpack/blob/master/man/promptUsage.Rd) [GeoBosh/Rdpack/blob/master/man/promptUsage.Rd](https://github.com/GeoBosh/Rdpack/blob/master/man/promptUsage.Rd).

The argument of \printExample must be on a single line with versions of R before R 3.6.0. \printExample is typically placed in section Details of an object's documentation, see section Details of [get\\_usage](#page-46-2) for anumber of examples produced mostly with \printExample.

The macro \runExamples can be used as a replacement of section Examples. For example, if the following code is put at the top level in an Rd file (i.e. not in a section):

 $\rm\$ {2+2; a < -2\*3; a}

then it will be evaluated and replaced by a normal section examples:

```
\examples{
2 + 2##: 4
a \le -2 * 3a
##: 6
}
```
This generated examples section is processed by the standard R tools (almost) as if it was there from the outset. In particular, the examples are run by the R's quality control tools and tangled along with examples in other documentation files.

In R versions before 3.6.0 R CMD check used to give a warning about unknown \Sexpr section at top level.

# Creating and including graphs:

Figures can be inserted with the help of the standard Rd markup command \figure. The Rd macro \insertFig provided by package Rdpack takes a snipped of R code, evaluates it and inserts the plot produced by it (using \figure). \insertFig takes three arguments: a filename, the package name and the code to evaluate to produce the figure. For example,

\insertFig{cars.png}{mypackage}{x <- cars\$speed; y <- cars\$dist; plot(x,y)}

will evaluate the code, save the graph in file "man/figures/cars.png" subdirectory of package "mypackage", and include the figure using \figure. Subdirectory "figures" is created if it doesn't exist. Currently the graphs are saved in "png" format only. In older versions of R the code should be on a single line for the reasons explained in the discussion of \printExample.

The sister macro \makeFig creates the graph in exactly the same way as \insertFig but does not insert it. This can be done with a separate \figure command. This can be used if additional options are desired for different output formats, see the description of \figure in "Writing R extensions".

Other functions that may be useful are Rdo2Rdf, Rdapply and Rd\_combo. Here is also brief information about some more technical functions that may be helpful in certain circumstances.

[get\\_usage](#page-46-2) generates usage text for functions and methods. The functions can be located in environments or other objects. This may be useful for description of function elements of compound objects.

[c\\_Rd](#page-12-1) concatenates Rd pieces, character strings and lists to create a larger Rd piece or a complete Rd object. [list\\_Rd](#page-34-1) is similar to [c\\_Rd](#page-12-1) but provides additional features for convenient assembling of Rd objects.

[parse\\_Rdpiece](#page-40-1) is a technical function for parsing pieces of Rd source text but it has an argument to return formatted help text which may be useful when one wishes to show it to the user.

Rdo\_set\_section can be used to set a section, such as "\author".

The remaining functions in the package are for programming with Rd objects.

#### **Note**

All processing is done on the parsed Rd objects, i.e. objects of class "Rd" or pieces of such objects (Murdoch 2010).

The following terminology is used (todo: probably not yet consistently) throughout the documentation.

"Rd object" - an object of class Rd, or part of such object.

"Rd piece" - part of an object of class Rd. Fragment is also used but note that parse\_Rd defines fragment more restrictively.

"Rd text", "Rd source text", "Rd format" - these refer to the text of the Rd files.

#### Author(s)

Georgi N. Boshnakov [aut, cre], Duncan Murdoch [ctb]

Maintainer: Georgi N. Boshnakov <georgi.boshnakov@manchester.ac.uk>

#### References

—

Note: Reference ZZZ (2018) does not exist. It is a test that simple math in BibTeX entries works.

Georgi N. Boshnakov, Chris Putman (2020). *rbibutils: Convert Between Bibliography Formats*. <https://CRAN.R-project.org/package=rbibutils>.

Duncan Murdoch (2010). "Parsing Rd files." [https://developer.r-project.org/parseRd.](https://developer.r-project.org/parseRd.pdf) [pdf](https://developer.r-project.org/parseRd.pdf).

Hadley Wickham, Jim Hester, Winston Chang (2018). *devtools: Tools to Make Developing R Packages Easier*. R package version 1.13.5, <https://CRAN.R-project.org/package=devtools>.

A. ZZZ (2018). "A relation between several fundamental constants:  $e^{i\pi} = -1$ ." A non-existent *journal with the formula*  $L_2$  *in its name & an ampersand which is preceded by a backslash in the bib file.*. This reference does not exist. It is a test/demo that simple formulas in BibTeX files are OK. A formula in field 'note':  $c^2 = a^2 + b^2$ .

# See Also

[ereprompt](#page-16-1), [reprompt](#page-86-1), [promptPackageSexpr](#page-45-1), [rebib](#page-84-1), [get\\_usage](#page-46-2), [viewRd](#page-94-1), [vigbib](#page-35-2), [makeVignetteReference](#page-35-1), vignette("Inserting\_bibtex\_references", package = "Rdpack"), vignette("Inserting\_figures\_and\_evaluated\_examples", package = "Rdpack")

#### <span id="page-8-0"></span>Examples

```
## The examples below show typical use but are not executable.
## For executable examples see the help pages of
## reprompt, promptPackageSexpr, and rebib.
## To make the examples executable, replace "myfun" with a real
## function, and similarly for classes and paths to files.
## Not run:
## update the doc. from the Rd source and save myfun.Rd
## in the current directory (like prompt)
reprompt(infile="path/to/mypackage/man/myfun.Rd")
## update doc of myfun() from the installed doc (if any);
## if none is found, create it like prompt
reprompt("myfun")
reprompt(myfun) # same
## update doc. for S4 methods from Rd source
reprompt(infile="path/to/mypackage/man/myfun-methods.Rd")
## update doc. for S4 methods from installed doc (if any);
## if none is found, create it like promptMethods
reprompt("myfun", type = "methods")
reprompt("myfun-methods") # same
## update doc. for S4 class from Rd source
reprompt(infile="path/to/mypackage/man/myclass-class.Rd")
## update doc. of S4 class from installed doc.
## if none is found, create it like promptClass
reprompt("myclass-class")
reprompt("myclass", type = "class") # same
## create a skeleton "mypackage-package.Rd"
promptPackageSexpr("mypackage")
## update the references in "mypackage-package.Rd"
rebib(infile="path/to/mypackage/man/mypackage-package.Rd", force=TRUE)
## End(Not run)
```
append\_to\_Rd\_list *Add content to the element of an Rd object or fragment at a given position*

# **Description**

Add content to the element of an Rd object or fragment at a given position.

#### Usage

append\_to\_Rd\_list(rdo, x, pos)

#### Arguments

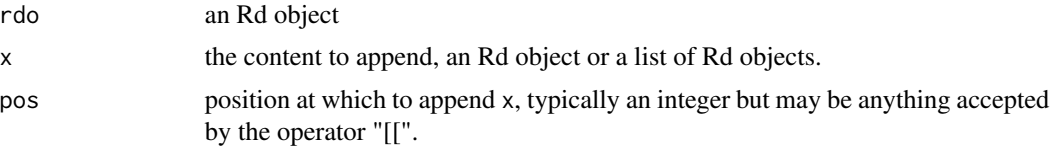

# Details

The element of rdo at position pos is replaced by its concatenation with x. The result keeps the "Rd\_tag" of rdo[[pos]].

Argument pos may specify a position at any depth of the Rd object.

This function is relatively low level and is mainly for use by other functions.

# Value

the modified rdo object

# Author(s)

Georgi N. Boshnakov

```
#rdoseq <- utils:::.getHelpFile(help("seq"))
rdoseq <- Rdo_fetch("seq", "base")
iusage <- which(tools:::RdTags(rdoseq) == "\\usage")
iusage
attr(rdoseq[[iusage]], "Rd_tag")
## append a new line after the last usage line
rdoseq2 <- append_to_Rd_list(rdoseq, list(Rdo_newline()), iusage)
## Suppose that we wish to describe the function 'sequence' in the same Rd file.
## We append an usage statement for 'sequence()', without worrying about its
## actual signature.
rdoseq2 <- append_to_Rd_list(rdoseq2, list(Rdo_Rcode("sequence()")), iusage)
Rdo_show(rdoseq2)
## the two operations can be done in one step
rdoseq3 <- append_to_Rd_list(rdoseq, list(Rdo_newline(), Rdo_Rcode("sequence()")), iusage)
Rdo_show(rdoseq3)
## now run reprompt() to update rdoseq3, namely:
## (1) it corrects the signature of 'sequence' in section \usage.
```

```
## (2) reports new argument "nvec"
```

```
## (3) inserts \item for the new argument(s) in section \arguments.
```
# <span id="page-10-0"></span>char2Rdpiece 11

reprompt(rdoseq3, filename=NA)

char2Rdpiece *Convert a character vector to Rd piece*

#### Description

Convert a character vector to Rd piece.

#### Usage

char2Rdpiece(content, name, force.sec = FALSE)

# Arguments

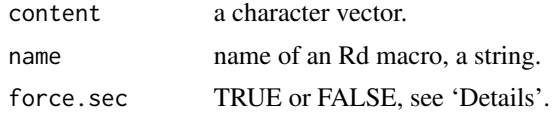

# Details

Argument content is converted to an Rd piece using name to determine the format of the result.

The Rd tag of content is set as appropriate for name. More specifically, if name is the name of a macro (without the leading '\') whose content has a known "Rdtag", that tag is used. Otherwise the tag is set to "TEXT".

If force.sec is TRUE, name is treated as the name of a top level section of an Rd object. A top level section is exported as one argument macro if it is a standard section (detected with [is\\_Rdsecname](#page-70-1)) and as the two argument macro "\section" otherwise.

If force.sec is FALSE, the content is exported as one argument macro without further checks.

#### Note

This function does not attempt to escape special symbols like '%'.

#### Author(s)

Georgi N. Boshnakov

```
## add a keyword section
a1 <- char2Rdpiece("graphics", "keyword")
a1
## "keyword" is a standard Rd top level section, so 'force.sec' is irrelevant
a2 <- char2Rdpiece("graphics", "keyword", force.sec = TRUE)
identical(a1, a2)
```

```
## an element suitable to be put in a "usage" section
char2Rdpiece("log(x, base = exp(1))", "usage")## a user defined section "Todo"
char2Rdpiece("Give more examples for this function.", "Todo", force.sec = TRUE)
```
compare\_usage1 *Compare usage entries for a function to its actual arguments*

#### Description

Compare usage entries for a function to its actual arguments.

# Usage

compare\_usage1(urdo, ucur)

#### **Arguments**

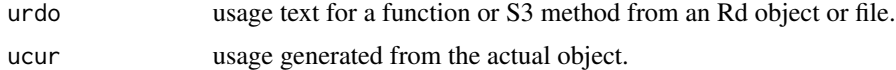

#### Details

Compares the usage statements for functions in the Rd object or file urdo to the usage inferred from the actual definitions of the functions. The comparison is symmetric but the interpretation assumes that ucur may be more recent.

Note: do not compare the return value to TRUE with identical or isTRUE. The attribute makes the returned value not identical to TRUE in any case.

#### Value

TRUE if the usages are identical, FALSE otherwise. The return value has attribute "details", which is a list providing details of the comparison. The elements of this list should be referred by name, since if one of urdo or ucur is NULL or NA, the list contains only the fields "obj\_removed", "obj\_added", "rdo\_usage", "cur\_usage", and "alias".

identical\_names

a logical value, TRUE if the 'name' is the same in both objects.

obj\_removed names present in urdo but not in ucur

obj\_added names present in ucur but not in urdo

identical\_argnames

a logical value, TRUE if the argument names in both objects are the same.

identical\_defaults

a logical value, TRUE if the defaults for the arguments in both objects are the same.

<span id="page-11-0"></span>

#### <span id="page-12-0"></span> $c_R$ d 13

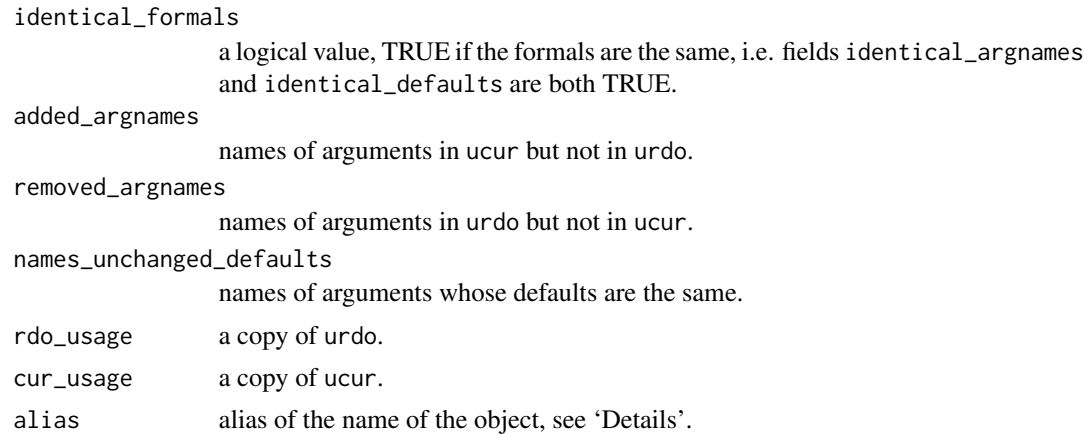

#### Author(s)

Georgi N. Boshnakov

# See Also

[inspect\\_usage](#page-33-1)

<span id="page-12-1"></span>c\_Rd *Concatenate Rd objects or pieces*

# Description

Concatenates Rd objects or pieces

#### Usage

c\_Rd(...)

# Arguments

... objects to be concatenated, Rd objects or character strings, see 'Details'.

# Details

The arguments may be a mixture of lists and character strings. The lists are typically "Rd" objects or pieces. The character strings may also be elements of "Rd" objects carrying "Rd\_tag" attributes. The "Rd\_tag" attribute of character strings for which it is missing is set to "TEXT". Finally, each character element of "\dots" is enclosed in list.

Eventually all arguments become lists and they are concatenated using c(). If any of the arguments is of class "Rd", the class of the result is set to "Rd". Otherwise, the "Rd\_tag" of the result is set to the first (if any) non-null "Rd\_tag" in the arguments.

The structure of "Rd" objects is described by Murdoch (2010).

An Rd object or a list whose attribute "Rd\_tag" is set as descibed in 'Details'

# Author(s)

Georgi N. Boshnakov

# References

Duncan Murdoch (2010). "Parsing Rd files." [https://developer.r-project.org/parseRd.](https://developer.r-project.org/parseRd.pdf) [pdf](https://developer.r-project.org/parseRd.pdf).

# See Also

[list\\_Rd](#page-34-1)

```
a1 <- char2Rdpiece("Dummyname", "name")
a2 <- char2Rdpiece("Dummyallias1", "alias")
a3 <- char2Rdpiece("Dummy title", "title")
a4 <- char2Rdpiece("Dummy description", "description")
## The following are equivalent
## (gbRd::Rdo_empty() creates an empty list of class 'Rd')
if(requireNamespace("gbRd")){
b1 <- c_Rd(gbRd::Rdo_empty(), list(a1), list(a2), list(a3), list(a4))
c1 <- c_Rd(gbRd::Rdo_empty(), list(a1, a2, a3, a4))
d1 <- c_Rd(gbRd::Rdo_empty(), list(a1, a2), list(a3, a4))
identical(c1, b1)
identical(c1, d1)
Rdo_show(b1)
## insert a newline
d1n <- c_Rd(gbRd::Rdo_empty(), list(a1, a2), Rdo_newline(), list(a3, a4))
str(d1n)
}
## When most of the arguments are character strings
## the function 'list_Rd' may be more convenient.
u1 <- list_Rd(name = "Dummyname", alias = "Dummyallias1",
              title = "Dummy title", description = "Dummy description",
              Rd_class = TRUE )
Rdo_show(u1)
```
<span id="page-14-0"></span>

# <span id="page-14-1"></span>Description

Converts f\_usage objects to text appropriate for usage sections in Rd files. Handles S3 methods.

# Usage

```
deparse_usage(x)
deparse_usage1(x, width = 72)## S3 method for class 'f_usage'
as.character(x, ... )
```
#### Arguments

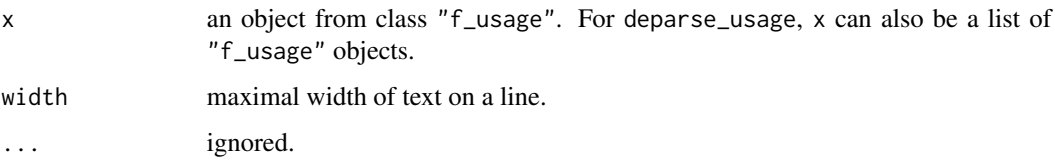

#### Details

Both, deparse\_usage1 and the as.character method for class "f\_usage", convert an "f\_usage" object to a character string suitable for Rd documentation. The as.character method is the user level function (it just calls deparse\_usage1), deparse\_usage1 is internal function for programming. In the example below the first command creates an "f\_usage" object, then the second converts it to character string.

```
(a <- pairlist2f_usage1(formals(cor), "cor"))
##: name = cor
\# \#: S3class =
\#: S4sig =
##: infix = FALSE
\# \#: fu = TRUE
##: argnames = x y use method
##: defaults : y = NULL
##: use = "everything"
##: method = c("pearson", "kendall", "spearman")
cat(as.character(a))
##: cor(x, y = NULL, use = "everything",##: method = c("pearson", "kendall", "spearman"))
```
Each usage entriy is formatted and, if necessary, split over several lines. The width (number of characters) on a line can be changed with argument width.

deparse\_usage can be used when x is a list of "f\_usage" objects. It calls deparse\_usage1 with each of them and returns a character vector with one element for each component of x. When x is an object from class "f\_usage", deparse\_usage is equivalent to deparse\_usage1.

#### Value

For deparse\_usage1 and as.character.f\_usage, a named character vector of length one (the name is the function name).

For deparse\_usage, a named character vector with one entry for the usage text for each function.

#### Author(s)

Georgi N. Boshnakov

# See Also

[pairlist2f\\_usage1](#page-37-1)

```
cur_wd <- getwd()
tmpdir <- tempdir()
setwd(tmpdir)
## prepare a list of "f_usage" objects
fiseq <- reprompt(seq) # get and save the help page of "seq"
rdoseq <- tools::parse_Rd(fnseq) # parse the Rd file
ut <- get_usage_text(rdoseq) # get the contents of the usage section
cat(ut, "\n") # of seq() (a character string)
utp \le parse_usage_text(ut) # parse to a list of "f_usage" objects
## deparse the "f_usage" list - each statement gets a separate string
cat(deparse_usage(utp), sep = "\n")
## explore some of the usage entries individually;
## the generic seq() has a boring signature
utp[[1]]
as.character(utp[[1]])
deparse_usage1(utp[[1]]) # same
## the default S3 method is more interesting
utp[[2]]
cat(deparse_usage1(utp[[2]]))
cat(as.character(utp[[2]])) # same
unlink(fnseq)
setwd(cur_wd)
unlink(tmpdir)
```
<span id="page-16-1"></span><span id="page-16-0"></span>

# Description

Update an Rd file and open it in an editor. This is a wrapper for reprompt with different defaults for some parameters.

# Usage

 $ereprompt(..., edit = TRUE, filename = TRUE)$ 

#### Arguments

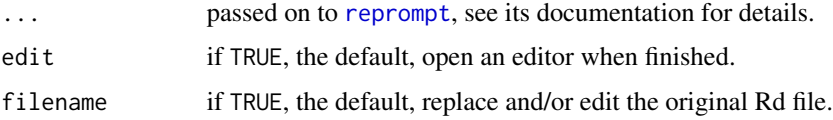

# Details

ereprompt calls reprompt to do the actual job but has different defaults for the arguments described on this page. By default, it replaces the original Rd file with the updated documentation and opens it in an editor.

#### Value

called for the side effect of updating Rd documentation file and opening it in an editor

# Author(s)

Georgi N. Boshnakov

# See Also

[reprompt](#page-86-1) which does the actual work

```
## this assumes that the current working directory is
## in any subdirectory of the development directory of Rdpack
## Not run:
ereprompt(infile = "reprompt.Rd")
## End(Not run)
```
<span id="page-17-0"></span>

# Description

Formats the usage text of a function so that each line contains no more than a given number of characters.

#### Usage

format\_funusage(x, name =  $"$ , width = 72, realname)

#### Arguments

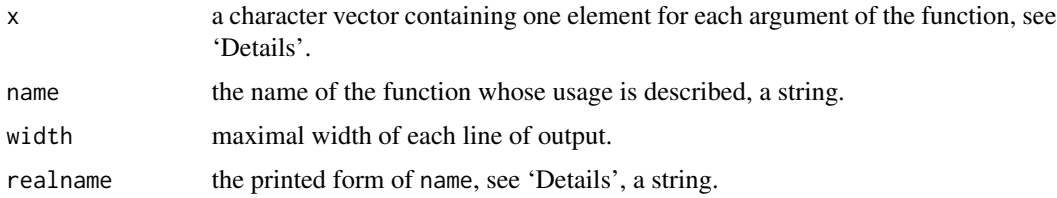

#### Details

format\_funusage formats the usage text of a function for inclusion in Rd documentation files. If necessary, it splits the text into more lines in order to fit it within the requested width.

Each element of argument x contains the text for one argument of function name in the form arg or arg = default. format\_funusage does not look into the content of x, it does the necessary pasting to form the complete usage text, inserting new lines and indentation to stay within the specified width. Elements of x are never split. If an argument (i.e., element of x) would cause the width to be exceeded, the entire argument is moved to the following line.

The text on the second and subsequent lines of each usage item starts in the column just after the opening parenthesis which follows the name of the function on the first line.

In descriptions of S3 methods and S4 methods, argument name may be a TeX macro like  $\mathcal{f}$ rethod{print}{ts}. In that case the number of characters in name has little bearing on the actual number printed. In this case argument realname is used for counting both the number of characters on the first line of the usage message and the indentation for the subsequent lines.

# Value

The formatted text as a length one character vector.

# Note

Only the width of realname is used (for counting). The formatted text contains name.

The width of strings is determined by calling nchar with argument type set to "width".

# <span id="page-18-0"></span>get\_bibentries 19

## Author(s)

Georgi N. Boshnakov

#### See Also

[deparse\\_usage1](#page-14-1)

# Examples

- # this function is essentially internal,
- # see deparse\_usage1 and as.character.f\_usage which use it.

<span id="page-18-1"></span>get\_bibentries *Get all references from a Bibtex file*

# Description

Get all references from a Bibtex file.

#### Usage

```
get_bibentries(..., package = NULL, bibfile = "REFERENCES.bib",
               url_only = FALSE, stop_on_error = TRUE)
```
# Arguments

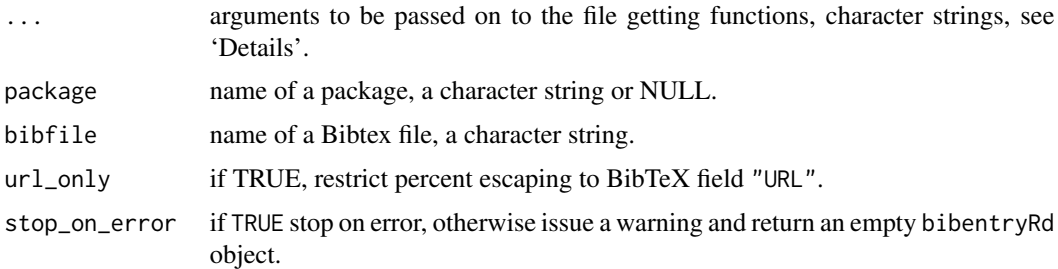

# Details

get\_bibentries parses the specified file.

and sets its names attribute to the keys of the bib elements (read.bib() does this since version version 0.4.0 of bibtex, as well). Here is what get\_bibentries does on top of read.bib (the details are further below):

- get\_bibentries deals with percent signs in URL's.
- if the current working directory is in the development directory of package, get\_bibentries will first search for the bib file under that directory.

bibfile should normally be the base name of the Bibtex file. Calling get\_bibentries without any "\dots" arguments results in looking for the Bibtex file in the current directory if package is NULL or missing, and in the installation directory of the specified package, otherwise. Argument ". . . " may be used to specify directories. If package is missing or NULL, the complete path is obtained with file.path(..., bibfile). Otherwise package must be a package name and the file is taken from the installation directory of the package. Again, argument "..." can specify subdirectory as in system.file.

If the current working directory is in the development directory of package, the bib file is first sought there before resorting to the installation directory.

Although the base R packages do not have files REFERENCES.bib, argument package can be set to one of them, e.g. "base". This works since package **bibtex** provides bib files for the core packages.

By default, get\_bibentries escapes unescaped percent signs in all fields of bibtex objects. To restrict this only to field "url", set argument url\_only to FALSE.

get\_bibentries returns an object from class "bibentryRd", which inherits from bibentry. The printing method for "bibentryRd" unescapes percent signs in URLs for some styles where the escapes are undesirable.

#### Value

a bibentryRd object inheriting from bibentry

#### Author(s)

Georgi N. Boshnakov

# References

There are no references for Rd macro \insertAllCites on this help page.

```
r <- get_bibentries(package = "Rdpack")
r
print(r, style = "html")
## Bib from base R packages are disabled in Rdpack v2 (notify the
## maintainer of Rdpack or raise an issue on github if you wish this back).
##
## b <- get_bibentries(package = "stats")
## print(b[[1]], style = "R")## print(b[[1]], style = "citation")
## here the url field contains percent encoding
fn_url <- system.file("examples", "url_with_percents.bib", package = "Rdpack")
u <- get_bibentries(bibfile = fn_url)
## the links produced by all of the following are valid
## and can be put in a browser
print(u, style = "html")print(u, style = "bibtex")
```

```
print(u, style = "R")print(u, style = "text")
print(u, style = "citation")
## The link here contains escapes but when put in a LaTeX document
## which uses the JSS style it generates correct clickable link,
## (see Details section)
print(u, style = "latex")
## here the journal field contains percent encoding
fn_other <- system.file("examples", "journal_with_percents.bib", package = "Rdpack")
j <- get_bibentries(bibfile = fn_url)
print(j, style = "html")print(j, style = "bibtex")
print(j, style = "R")
print(j, style = "text")
print(j, style = "citation")
print(j, style = "later")
```
get\_sig\_text *Produce the textual form of the signatures of available methods for an S4 generic function*

#### Description

Produce the textual form of the signatures of available methods for an S4 generic function.

# Usage

```
get_sig_text(rdo, package = NULL)
```
#### Arguments

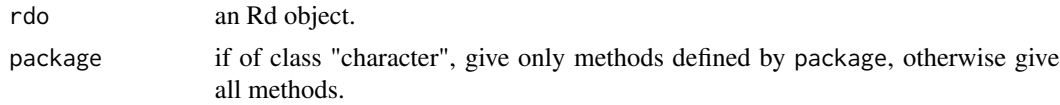

#### Details

Signatures are found using function findMethodSignatures from package "methods".

Here we find all methods for show() defined in package "methods" and print the first few of them:

```
fn <- utils::help("show-methods", package = "methods")
rdo <- utils:::.getHelpFile(fn)
head(get_sig_text(rdo))
##: [1] "signature(object = \"ANY\")"
##: [2] "signature(object = \"MethodDefinition\")"
```

```
##: [3] "signature(object = \"MethodDefinitionWithTrace\")"
##: [4] "signature(object = \"MethodSelectionReport\")"
##: [5] "signature(object = \"MethodWithNext\")"
##: [6] "signature(object = \"MethodWithNextWithTrace\")"
```
# Value

A character vector with one element for each method.

#### Note

todo: It would be better to call promptMethods() to get the signatures but in version R-2.13.x I had trouble with argument 'where' (could not figure out how to use it to restrict to functions from a package; also, promptMethods() seemed to call the deprecated function getMethods()). Check how these things stand in current versions of R, there may be no problem any more (checked, in 2.14-0 it is the same).

#### Author(s)

Georgi N. Boshnakov

```
## load another package with some S4 methods ("methods" is already loaded)
require("stats4")
```

```
rdo <- Rdo_fetch("show", package = "methods")
## alternatively:
#fn <- help("show-methods", package = "methods")
#rdo <- utils:::.getHelpFile(fn)
```

```
## this will find all methods for "show" in currently loaded packages
## (print only some of them)
head(get_sig_text(rdo))
```

```
## this will select only the ones from package "stats4"
get_sig_text(rdo, package = "stats4")
```

```
## this is also fine (interactively) but need to choose
## the appropriate element of "fn" if length(fn) > 1#fn <- help("show-methods")
```

```
## this finds nothing
#fn <- help("logLik-methods", package = "methods")
#fn
Rdo_fetch("logLik-methods", package = "methods")
```

```
## this does
#fn <- help("logLik-methods", package = "stats4")
#rdo <- utils:::.getHelpFile(fn)
rdo2 <- Rdo_fetch("logLik-methods", package = "stats4")
```

```
get_sig_text(rdo2)
get_sig_text(rdo2, package = "stats4")
## only default method defined
## using this:
setGeneric("f1", function(x, y){NULL})
## since the following gives error in pkgdown:
#f1 <- function(x, y){NULL}
#setGeneric("f1")
fn <- tempfile()
reprompt("f1", filename = fn)
rdo <- tools::parse_Rd(fn)
get_sig_text(rdo)
setClass("aRdpack")
setClass("bRdpack")
## several methods defined
setGeneric("f4", function(x, y){NULL})
setMethod("f4", c("numeric", "numeric"), function(x, y){NULL})
setMethod("f4", c("aRdpack", "numeric"), function(x, y){NULL})
setMethod("f4", c("bRdpack", "numeric"), function(x, y){NULL})
setMethod("f4", c("aRdpack", "bRdpack"), function(x, y){NULL})
reprompt("f4", filename = fn)
rdo <- tools::parse_Rd(fn)
get_sig_text(rdo)
unlink(fn)
```
get\_usage\_text *Get the text of the usage section of Rd documentation*

# Description

Get the text of the usage section of Rd documentation.

#### Usage

get\_usage\_text(rdo)

#### Arguments

rdo an Rd object or a character string

# Details

If rdo is a string, it is parsed to obtain an Rd object. The content of section "\usage" is extracted and converted to string.

# Value

a string

#### Note

todo: get\_usage\_text can be generalised to any Rd section but it is better to use a different approach since print.Rd() does not take care for some details (escaping %, for example). Also, the functions that use this one assume that it returns R code, which may not be the case if the usage section contains Rd comments.

# Author(s)

Georgi N. Boshnakov

# Examples

```
## get the Rd object documenting Rdo_macro
#h <- utils::help("Rdo_macro", lib.loc = .libPaths())
#rdo <- utils:::.getHelpFile(h)
rdo <- Rdo_fetch("Rdo_macro", "Rdpack")
# extract the usage section and print it:
ut <- get_usage_text(rdo)
cat(ut, sep = "\\n")
```
insert\_all\_ref *Insert references cited in packages*

# Description

Insert references cited in packages.

# Usage

```
insert_all_ref(refs, style = "", empty_cited = FALSE)
```
# Arguments

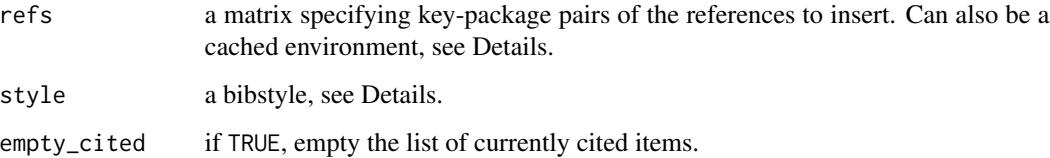

<span id="page-23-0"></span>

#### insert\_all\_ref 25

# Details

insert\_all\_ref is the workhorse behind several Rd macros for inclusion of references in Rd documentation.

Argument refs is a two-column character matrix. The first column specifies bibtex keys. To specify more than one key in a single element, separate them by commas. The second column specifies the package in which to look for the keys.

A key equal to "\*" requests all keys in the corresponding package.

insert\_all\_ref drops duplicated keys, collects the references, and converts them to Rd textual representation for inclusion in Rd documentation files.

refs can be a cached environment. This is for internal use and not documented.

#### Value

for insert\_all\_ref, a character string containing a textual representation of the references, suitable for inclusion in an Rd file

#### Author(s)

Georgi N. Boshnakov

#### References

Currently there are no citations. Nevethelese, I have put \insertAllCited{} just after this paragraph to show the message that it prints when there are no citations. This seems better than printing nothing but it may be argued also that there should be a warning as well.

There are no references for Rd macro \insertAllCites on this help page.

```
## a reference from package Rdpack
cat(insert_all_ref(matrix(c("Rpack:bibtex", "Rdpack"), ncol = 2)), "\n")
```

```
## more than one reference from package Rdpack, separate the keys with commas
cat(insert_all_ref(matrix(c("parseRd,Rpack:bibtex", "Rdpack"), ncol = 2)), "\n")
```

```
## all references from package Rdpack
cat(insert\_all\_ref(matrix(c("*", "Rdpack"), ncol = 2)), "\\n")
```

```
## all references from package Rdpack and rbibutils
m \le - matrix(c("*", "Rdpack", "*", "rbibutils"), ncol = 2, byrow = TRUE)
cat(insert_all_ref(m), "\n")
```
<span id="page-25-1"></span><span id="page-25-0"></span>

# Description

Generate citations from bibtex keys.

# Usage

```
insert_citeOnly(keys, package = NULL, before = NULL, after = NULL,
                bibpunct = NULL, ..., cached_env = NULL,
                cite_only = FALSE, dont_cite = FALSE)
```
# Arguments

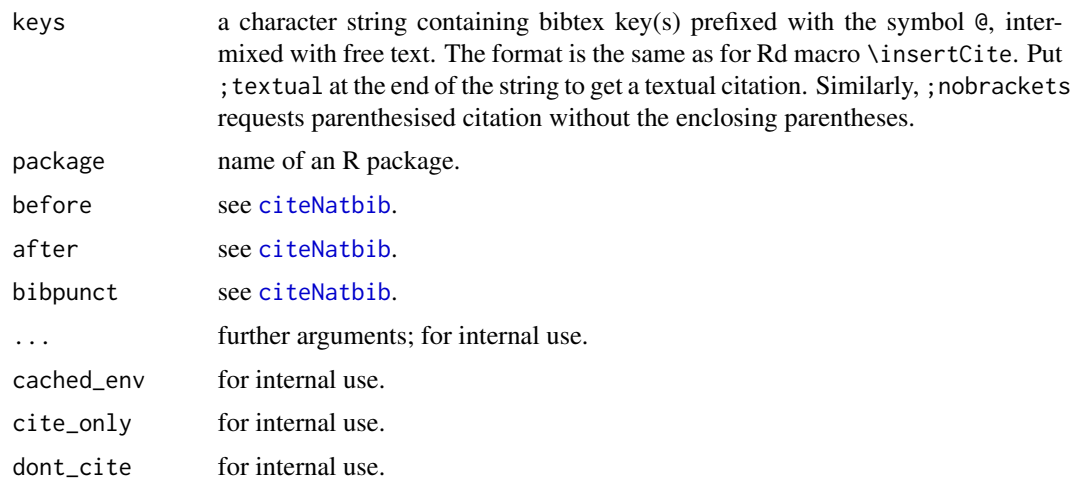

# Details

This is the function behind \insertCite and related macros. Argument "keys" has the syntax of the first argument of \insertCite.

#### Value

a character vector containing the references with Rd markup

# Author(s)

Georgi N. Boshnakov

# See Also

[insert\\_ref](#page-26-2) for description of all available Rd macros

#### <span id="page-26-0"></span>insert\_ref 27

#### Examples

```
insert_citeOnly("@see also @Rpackage:rbibutils and @parseRd", package = "Rdpack")
## (see also Boshnakov and Putman 2020 and Murdoch 2010)
insert_citeOnly("@see also @Rpackage:rbibutils and @parseRd;nobrackets",
 package = "Rdpack")
## see also Boshnakov and Putman 2020 and Murdoch 2010
insert_citeOnly("@see also @Rpackage:rbibutils and @parseRd;textual",
 package = "Rdpack")
## see also Boshnakov and Putman (2020) and Murdoch (2010)
```
<span id="page-26-2"></span>insert\_ref *Insert bibtex references in Rd and roxygen2 documentation*

#### <span id="page-26-1"></span>Description

Package Rdpack provides Rd macros for inserting references and citations from bibtex files into R documentation. Function insert\_ref() is the workhorse behind this mechanism. The description given on this page should be sufficient, for more details see the vignette.

#### Usage

```
insert_ref(key, package = NULL, ..., cached_env = NULL)
```
# Arguments

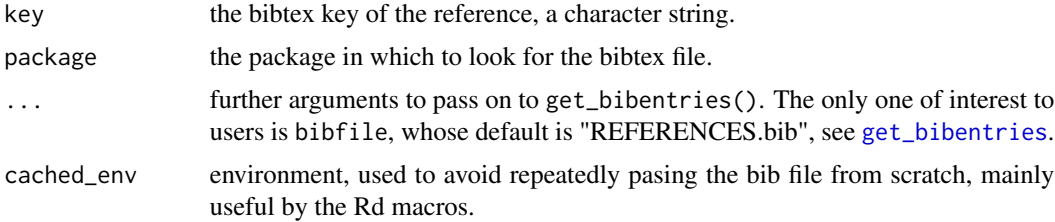

#### Details

insert\_ref extracts a bibliograhic reference from a bibtex file, converts it to Rd format and returns a single string with embedded newline characters. It is the workhorse in the provided mechanism but most users do not even need to know about insert\_ref.

Package Rdpack provides several Rd macros for inserting references and citations in the documentation of a package. All macros work in both, manually written Rd files and in roxygen2 documentation chunks. The macros look for references in file "REFERENCES.bib" in the root of the installation directory of the package. When a package is in development mode under **devtools**, "inst/REFERENCES.bib" in the development directory of the package is checked first. See also [get\\_bibentries](#page-18-1) but note that while direct calls to insert\_ref() can specify a different file, the filename and the places where it is looked for are fixed for the Rd macros.

The description below assumes that Rdpack has been added to file DESCRIPTION, as described in [Rdpack-package](#page-2-1) and vignette "Inserting\_bibtex\_references". The Rd macros are put in the text of documentation sources ('Rd' files or 'roxygen2' chunks).

#### Rd macro insertRef:

\insertRef{key}{package} inserts the reference with bibtex key key from file "REFERENCES.bib" in package package. Argument 'package' can be any installed R package, not necessarily the one of the documentation object, as long as it contains file "REFERENCES.bib" in the root of its installation directory. The references are partially processed when the package is built.

References inserted with \insertRef appear in the place where the macro is put, usually in a dedicated references section (\references in Rd files, @references in roxygen chunks).

For example, section 'References' of this help page shows (among other things)) the rendered results of the following lines in the Rd source file:

\insertRef{Rpackage:rbibutils}{Rdpack}

\insertRef{parseRd}{Rdpack}

\insertRef{bibutils6.10}{rbibutils}

A roxygen2 documentation chunk might look like this:

#' @references #' \insertRef{Rpackage:rbibutils}{Rdpack} #' #' \insertRef{parseRd}{Rdpack} #' #' \insertRef{bibutils6.10}{rbibutils}

The first reference has label Rpackage:rbibutils and is taken from file "REFERENCES.bib" in package Rdpack. The third reference is from the file "REFERENCES.bib" in package rbibutils. For more details see vignette "Inserting\_bibtex\_references".

# Rd macro insertCite:

\insertCite{key}{package} cites the key and records it for use by \insertAllCited, see below. key can contain more keys separated by commas.

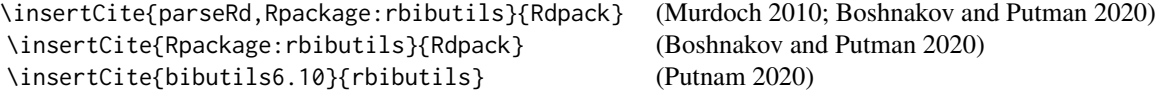

By default the citations are parenthesised (Murdoch 2010). To get textual citations, like Murdoch (2010), put the string ;textual at the end of the key. The references in the last two sentences were produced with \insertCite{parseRd}{Rdpack} and \insertCite{parseRd;textual}{Rdpack}, respectively. This also works with several citations, e.g.

\insertCite{parseRd,Rpackage:rbibutils;textual}{Rdpack} produces: Murdoch (2010); Boshnakov and Putman (2020).

To mix the citations with other text, such as 'see also' and 'chapter 3', write the list of keys as free

#### insert\_ref 29

text, starting it with the symbol @ and prefixing each key with it. The @ symbol will not appear in the output. For example, the following code

\insertCite{@see also @parseRd and @Rpackage:rbibutils}{Rdpack},

\insertCite{@see also @parseRd; @Rpackage:rbibutils}{Rdpack},

\insertCite{@see also @parseRd and @Rpackage:rbibutils;textual}{Rdpack}.

produces:

(see also Murdoch 2010 and Boshnakov and Putman 2020), (see also Murdoch 2010; Boshnakov and Putman 2020), see also Murdoch (2010) and Boshnakov and Putman (2020).

In the parenthesised form, adding ; nobrackets at the end of the list of keys causes the enclosing parentheses to be dropped. This is useful if you wish to use markup for the text surrounding the references. For example,

(\emph{see also} \insertCite{@@parseRd; @Rpackage:rbibutils;nobrackets}{Rdpack}).

gives: (*see also* Murdoch 2010; Boshnakov and Putman 2020). Without ';nobrackets' the result would be (*see also* (Murdoch 2010; Boshnakov and Putman 2020)).

# Rd macro insertNoCite:

The macro \insertNoCite{key}{package} records one or more references for \insertAllCited but does not cite it. Setting key to \* will include all references from the specified package. For example, \insertNoCite{parseRd}{Rdpack} and \insertNoCite{\*}{rbibutils} record the specified references for inclusion by \insertAllCited.

#### Rd macro insertAllCited:

\insertAllCited inserts all references cited with \insertCite and \insertNoCite. Putting this macro in the references section will keep the references up to date automatically. The Rd section may look something like:

```
\references{
  \insertAllCited{}
}
```
or in roxygen2, the references chunk might look like this:

#' @references #' \insertAllCited{}

#### Rd macro insertNoCite:

\insertCiteOnly{key}{package} is as \insertCite but does not include the key in the list of references for \insertAllCited.

# Value

for insert\_ref, a character string

#### Author(s)

Georgi N. Boshnakov

#### References

For illustrative purposes there are two sets of citations below The first set of references is obtained with \insertRef for each reference:

Duncan Murdoch (2010). "Parsing Rd files." [https://developer.r-project.org/parseRd.](https://developer.r-project.org/parseRd.pdf) [pdf](https://developer.r-project.org/parseRd.pdf).

Georgi N. Boshnakov, Chris Putman (2020). *rbibutils: Convert Between Bibliography Formats*. <https://CRAN.R-project.org/package=rbibutils>.

Putnam C (2020). "Library bibutils, version 6.10." <https://sourceforge.net/projects/bibutils/>.

—-

The following references are obtained with a single \insertAllCited{}. The references are sorted automatically by the surnames of the authors:

Georgi N. Boshnakov, Chris Putman (2020). *rbibutils: Convert Between Bibliography Formats*. <https://CRAN.R-project.org/package=rbibutils>.

Duncan Murdoch (2010). "Parsing Rd files." [https://developer.r-project.org/parseRd.](https://developer.r-project.org/parseRd.pdf) [pdf](https://developer.r-project.org/parseRd.pdf).

Chris Putnam (2020). "Library bibutils, version 6.10." [https://sourceforge.net/projects/](https://sourceforge.net/projects/bibutils/) [bibutils/](https://sourceforge.net/projects/bibutils/).

# See Also

[Rdpack-package](#page-2-1) for overview,

vignette("Inserting\_bibtex\_references", package = "Rdpack") for further details on the citation macros

[insert\\_citeOnly](#page-25-1) for the function generating citations

```
cat(insert_ref("Rpackage:rbibutils", "Rdpack"), "\n")
```
<span id="page-30-1"></span><span id="page-30-0"></span>

# Description

Inspect the argument section of an Rd object.

#### Usage

```
inspect_args(rdo, i_usage)
```
#### Arguments

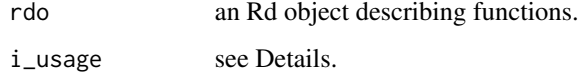

# Details

inspect\_args checks if the arguments in the documentation object rdo match the (union of) the actual arguments of the functions it describes.

If i\_usage is missing, it is computed by inspecting the current definitions of the functions described in rdo, see inspect\_usage. This argument is likely to be supplied if the function calling inspect\_args has already computed it for other purposes.

# Value

TRUE if the arguments in the documentation match the (union of) the actual arguments of the described functions, FALSE otherwise.

The returned logical value has attribute 'details' which is a list with the following components.

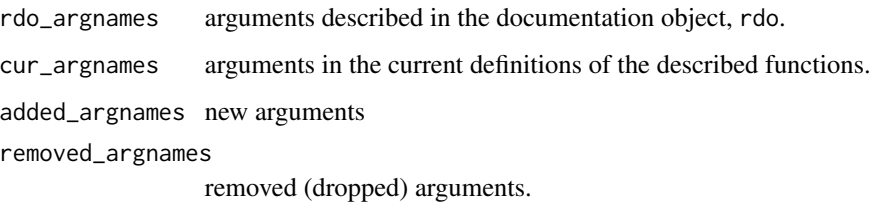

# Author(s)

Georgi N. Boshnakov

<span id="page-31-0"></span>

# **Description**

Inspect and update an Rd object or file.

# Usage

```
inspect_Rd(rdo, package = NULL)
inspect_Rdfun(rdo, alias_update = TRUE)
inspect_Rdmethods(rdo, package = NULL)
inspect_Rdclass(rdo)
```
#### Arguments

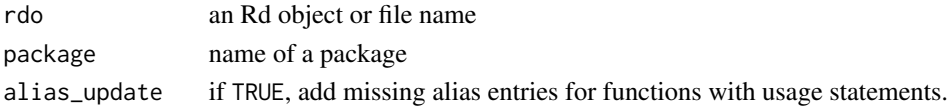

#### Details

These functions check if the descriptions of the objects in rdo are consistent with their current definitions and update them, if necessary. The details depend on the type of the documented topic. In general, the functions update entries that can be produced programmatically, possibly accompanied with a suggestion to the author to write some additional text.

inspect\_Rd checks the \name section of rdo and dispatches to one of the other inspect\_XXX functions depening on the type of the topic.

inspect\_Rdfun processes documentation of functions. It checks the usage entries of all functions documented in rdo and updates them if necessary. It appends "\alias" entries for functions that do not have them. Entries are created for any arguments that are missing from the "\arguments" section. Warning is given for arguments in the "\arguments" section that are not present in at least one usage entry. inspect\_Rdfun understands the syntax for S3 methods and S4 methods used in "usage" sections, as well. The S4 methods may also be in a section as produced by promptMethods.

inspect\_Rdmethods checks and updates documentation of an S4 generic function.

inspect\_Rdclass checks and updates documentation of an S4 class.

Since method signatures and descriptions may be present in documentation of a class, as well as in that of methods, the question arises where to put "\alias" entries to avoid duplication. Currently, alias entries are put in method descriptions.

# Author(s)

Georgi N. Boshnakov

<span id="page-32-0"></span>inspect\_signatures *Inspect signatures of S4 methods*

#### Description

Inspect signatures of S4 methods.

# Usage

```
inspect_clmethods(rdo, final = TRUE)
```
inspect\_signatures(rdo, package = NULL, sec = "Methods")

# Arguments

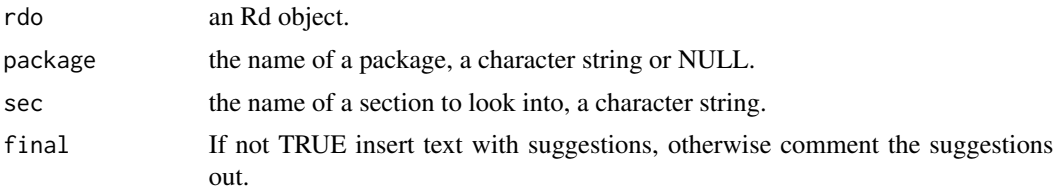

# Details

Signatures in documentation of S4 classes and methods are stored somewhat differently. inspect\_signatures inspects signatures in documentation of methods of a function. inspect\_clmethods inspects signatures in documentation of a class.

inspect\_signatures was written before inspect\_clmethods() and was geared towards using existing code for ordinary functions (mainly parse\_usage\_text().

If new methods are found, the functions add entries for them in the Rd object rdo.

If rdo documents methods that do not exist, a message inviting the user to remove them manually is printed but the offending entries remain in the object. At the time of writing, R CMD check does not warn about this.

#### Value

an Rd object

# Note

todo: need consolidation.

# Author(s)

Georgi N. Boshnakov

<span id="page-33-0"></span>

# Description

Inspect the slots of an S4 class.

# Usage

inspect\_slots(rdo, final = TRUE)

#### Arguments

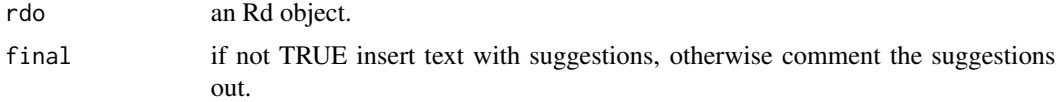

# Author(s)

Georgi N. Boshnakov

<span id="page-33-1"></span>inspect\_usage *Inspect the usage section in an Rd object*

# Description

Inspect the usage section in an Rd object.

#### Usage

```
inspect_usage(rdo)
```
# Arguments

rdo an Rd object.

# Details

The usage section in the Rd object, rdo, is extracted and parsed. The usage of each function described in rdo is obtained also from the actual installed function and compared to the one from rdo.

The return value is a list, with one element for each function usage as returned by compare\_usage1.

One of the consequences of this is that an easy way to add a usage description of a function, say fu to an existing Rd file is to simply add a line fu() to the usage section of that file and run reprompt on it.

#### <span id="page-34-0"></span>list\_Rd 35

# Value

a list of comparison results as described in 'Details' (todo: give more details here)

#### Author(s)

Georgi N. Boshnakov

# See Also

[inspect\\_args](#page-30-1)

<span id="page-34-1"></span>

list\_Rd *Combine Rd fragments*

# Description

Combine Rd fragments and strings into one object.

# Usage

 $list_Rd(..., Rd\_tag = NULL, Rd\_class = FALSE)$ 

# Arguments

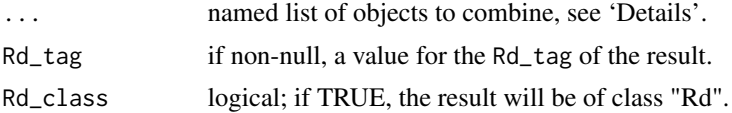

# Details

The names of named arguments specify tags for the corresponding elements (not arbitrary tags, ones that are converted to macro names by prepending backslash to them). This is a convenient way to specify sections, items, etc, in cases when the arguments have not being tagged by previous processing. Character string arguments are converted to the appropriate Rd pieces.

Argument ... may contain a mixture of character vactors and Rd pieces.

# Value

an Rd object or list with Rd\_tag attribute, as specified by the arguments.

# Author(s)

Georgi N. Boshnakov

# See Also

[c\\_Rd](#page-12-1)

# Examples

```
## see also the examples for c_Rd
dummyfun \leq function(x, ...) x
u1 <- list_Rd(name = "Dummyname", alias = "dummyfun",
              title = "Dummy title", description = "Dummy description",
              usage = "dummyfun(x)",
              value = "numeric vector",
              author = "A. Author",
              Rd_class=TRUE )
Rdo_show(u1)
# call reprompt to fill the arguments section (and correct the usage)
fn <- tempfile("dummyfun", fileext = "Rd")
reprompt(dummyfun, filename = fn)
# check that the result can be parsed and show it.
Rdo_show(tools::parse_Rd(fn))
unlink(fn)
```
<span id="page-35-1"></span>makeVignetteReference *Make bibtex references for vignettes*

# <span id="page-35-2"></span>Description

Make bibtex references for vignettes

# Usage

```
makeVignetteReference(package, vig = 1, verbose = TRUE, title, author,
                      type = "pdf", bibtype = "Article", key = NULL)
```
vigbib(package, verbose = TRUE, ..., vig = NULL)

# Arguments

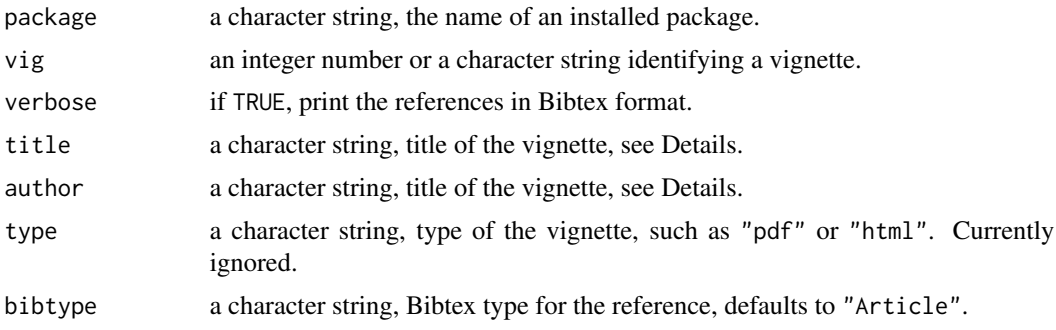

<span id="page-35-0"></span>
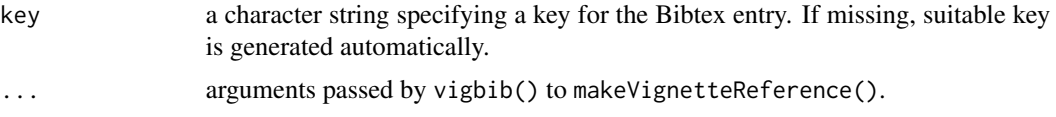

## Details

vigbib() generates Bibtex references for all vignettes in a package. makeVignetteReference() produces a Bibtex entry for a particular vignette.

There seems to be no standard way to cite vignettes in R packages. For vignettes that are complete journal papers (most notably in the Journal of Statistical Software), the authors would usually prefer the papers to be cited, rather than the vignette. In any case, consulting the output of citation("a\_package") is the best starting point. If the vignette has been extended substantially after the paper was published, cite both.

In many cases it is sufficient to give the command that opens the vignette, e.g.:

vignette("Inserting\_bibtex\_references", package = "Rdpack").

makeVignetteReference() makes a Bibtex entry for one vignette. It looks for the available vignettes using vignette(package=package). Argument vig can be a character string identifying the vignette by the name that would be used in a call to vignette(). It can also be an integer, identifying the vignette by the index (in the order in which the vignettes are returned by vignette()). By default the first vignette is returned. If vig is not suitable, a suitable list of alternatives is printed.

For vigbib() it is sufficient to give the name of a package. It accepts all arguments of makeVignetteReference() except vig (actually, supplying vig is equivallent to calling makeVignetteReference() directly).

The remaining arguments can be used to overwrite some automatically generated entries. For example, the vignette authors may not be the same as the package authors.

#### Value

a bibentry object containing the generated references (the Bibtex entries are also printed, so that they can be copied to a bib file)

## Author(s)

Georgi N. Boshnakov

# Examples

```
## NOTE (2020-01-21): the following examples work fine, but are not
## rendered correctly by pkgdown::build_site(), so there may be errors
## on the site produced by it, https://geobosh.github.io/Rdpack/.
vigbib("Rdpack")
makeVignetteReference("Rdpack", vig = 1)
makeVignetteReference("Rdpack", vig = "Inserting_bibtex_references")
## the first few characters of the name suffice:
makeVignetteReference("Rdpack", vig = "Inserting_bib")
## this gives an error but also prints the available vignettes:
```

```
vigbib("utils")
makeVignetteReference("utils", vig = 1)
## commented out since can be slow:
## high <- installed.packages(priority = "high")
## highbib <- lapply(rownames(high), function(x) try(Rdpack:::vigbib(x, verbose = FALSE)))
```
<span id="page-37-1"></span>parse\_pairlist *Parse formal arguments of functions*

## <span id="page-37-0"></span>Description

Parse formal arguments of functions and convert them to f\_usage objects.

## Usage

parse\_pairlist(x)

```
pairlist2f_usage1(x, name, S3class = "", S4sig = "", infix = FALSE,
                  fu = TRUE)
```
# Arguments

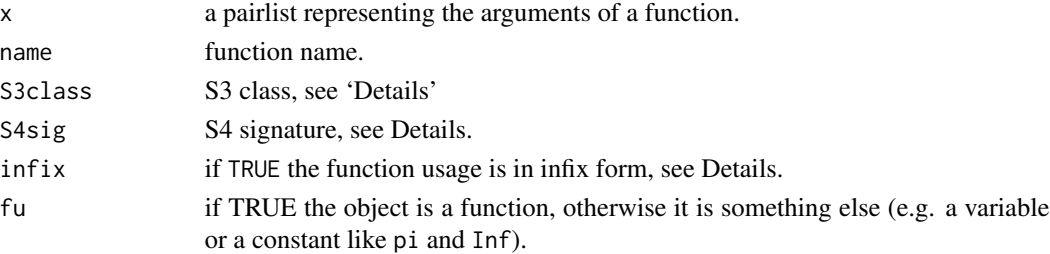

## Details

These functions are mostly internal.

parse\_pairlist parses the pairlist object, x, into a list with two components. The first component contains the names of the arguments. The second component is a named list containing the default values, converted to strings. Only arguments with default values have entries in the second component (so, it may be of length zero). If x is empty or NULL, both components have length zero. An example:

```
parse_pairlist(formals(system.file))
##: $argnames<br>##: [1] "..."
                   "package" "lib.loc" "mustWork"
##: $defaults
##: package lib.loc mustWork
##: "\"base\"" "NULL" "FALSE"
```
# parse\_pairlist 39

pairlist2f\_usage1() creates an object of S3 class "f\_usage". The object contains the result of parsing  $x$  with parse\_pairlist( $x$ ) and a number of additional components which are copies of the remaining arguments to the function (without any processing). The components are listed in section Values. S3class is set to an S3 class for for S3 methods, S4sig is the signature of an S4 method (as used in Rd macro \S4method). infix is TRUE for the rare occations when the function is primarily used in infix form.

Class "f\_usage" has a method for as.character() which generates a text suitable for inclusion in Rd documentation.

```
pairlist2f_usage1(formals(summary.lm), "summary", S3class = "lm")
\# \#: name = summary
##: S3class = lm\#: S4sig =
##: infix = FALSE
\# \#: fu = TRUE
##: argnames = object correlation symbolic.cor ...
##: defaults : correlation = FALSE
##: symbolic.cor = FALSE
```
# Value

For parse\_pairlist, a list with the following components:

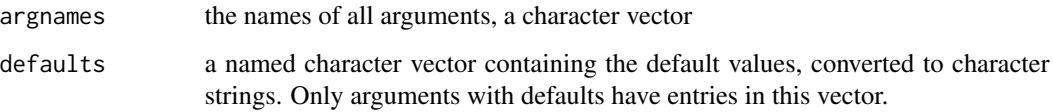

For pairlist2f\_usage1, an object with S3 class "f\_usage". This is a list as for parse\_pairlist and the following additional components:

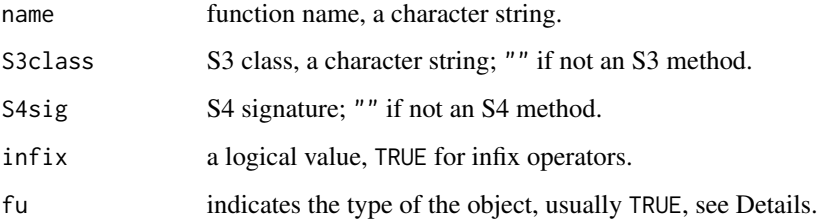

# Author(s)

Georgi N. Boshnakov

# See Also

[promptUsage](#page-46-0) accepts f\_usage objects, [get\\_usage](#page-46-1)

# Examples

```
parse_pairlist(formals(lm))
parse_pairlist(formals(system.file))
s_lm <- pairlist2f_usage1(formals(summary.lm), "summary", S3class = "lm")
s_lm
as.character(s_lm)
```
parse\_Rdname *Parse the name section of an Rd object*

# Description

Parse the name section of an Rd object.

#### Usage

parse\_Rdname(rdo)

#### Arguments

rdo an Rd object

# Details

The content of section "\name" is extracted. If it contains a hyphen, '-', the part before the hyphen is taken to be the topic (usually a function name), while the part after the hyphen is the type. If the name does not contain hyphens, the type is set to the empty string.

# Value

a list with two components:

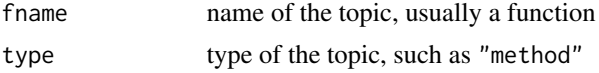

# Author(s)

Georgi N. Boshnakov

# Examples

```
u1 <- list_Rd(name = "Dummyname", alias = "Dummyallias1",
              title = "Dummy title", description = "Dummy description",
              Rd_class=TRUE )
parse_Rdname(u1)
u2 <- list_Rd(name = "dummyclass-class", alias = "Dummyclass",
              title = "Class dummyclass",
```
# parse\_Rdpiece 41

description = "Objects and methods for something.", Rd\_class=TRUE )

parse\_Rdname(u2)

<span id="page-40-0"></span>parse\_Rdpiece *Parse a piece of Rd source text*

# Description

Parse a piece of Rd source text.

# Usage

```
parse_Rdpiece(x, result = "")
```
#### Arguments

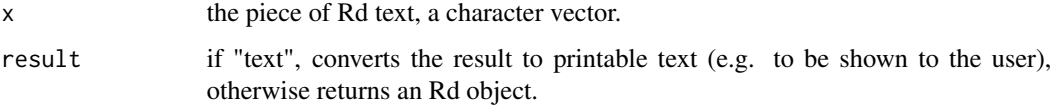

## Details

parse\_Rdpiece parses a piece of source Rd text. The text may be an almost arbitrary piece that may be inserted in an Rd source file, except that it should not be a top level section (use [parse\\_Rdtext](#page-41-0) for sections). Todo: it probably can be also a parsed piece, check!

This is somewhat tricky since parse\_Rd does not accept arbitrary piece of Rd text. It handles either a complete Rd source or a fragment, defined (as I understand it) as a top level section. To circumvent this limitation, this function constructs a minimal complete Rd source putting argument x in a section (currently "Note") which does not have special formatting on its own. After parsing, it extracts only the part corresponding to x.

parse\_Rdpiece by default returns the parsed Rd piece. However, if result="text", then the text is formatted as the help system would do when presenting help pages in text format.

TODO: add an argument for macros?

## Value

a parsed Rd piece or its textual representation as described in Details

#### Author(s)

Georgi N. Boshnakov

# Examples

```
# the following creates Rd object rdo
dummyfun \leq function(x) x
u1 <- list_Rd(name = "Dummyname", alias = "dummyfun",
              title = "Dummy title", description = "Dummy description",
              usage = "dummyfun(x, y)",
              value = "numeric vector",
              author = "A. Author",
              Rd_class = TRUE )
fn <- tempfile("dummyfun", fileext = "Rd")
reprompt(dummyfun, filename = fn)
rdo <- tools::parse_Rd(fn)
# let's prepare a new item
rd <- "\\item{...}{further arguments to be passed on.}"
newarg <- parse_Rdtext(rd, section = "\\arguments")
# now append 'newarg' to the arguments section of rdo
iarg <- which(tools:::RdTags(rdo) == "\\arguments")
rdoa <- append_to_Rd_list(rdo, newarg, iarg)
Rdo_show(rdoa)
# for arguments and other frequent tasks, there are specialised functions
dots <- paste0("\\", "dots")
rdob <- Rdo_append_argument(rdo, dots, "further arguments to be passed on.")
Rdo_show(reprompt(rdob, filename = fn))
unlink(fn)
```
<span id="page-41-0"></span>parse\_Rdtext *Parse Rd source text as the contents of a section*

# Description

Parse Rd source text as the contents of a given section.

#### Usage

```
parse_Rdtext(text, section = NA)
```
# Arguments

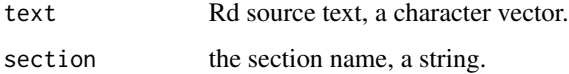

# Details

If section is given, then parse\_Rdtext parses text as appropriate for the content of section section. This is achieved by inserting text as an argument to the TeX macro section. For example, if section is "\usage", then a line "\usage{" is inserted at the begiinning of text and a closing "}" at its end.

If section is NA then parse\_Rdtext parses it without preprocessing. In this case text itself will normally be a complete section fragment.

## Value

an Rd fragment

## Note

The text is saved to a temporary file and parsed using parse\_Rd. This is done for at least two reasons. Firstly, parse\_Rd works most reliably (at the time of writing this) from a file. Secondly, the saved file may be slightly different (escaped backslashes being the primary example). It would be a nightmare to ensure that all concerned functions know if some Rd text is read from a file or not.

The (currently internal) function .parse\_Rdlines takes a character vector, writes it to a file (using cat) and calls parse\_Rd to parse it.

## Author(s)

Georgi N. Boshnakov

#### See Also

[parse\\_Rdpiece](#page-40-0)

parse\_usage\_text *Parse usage text*

#### **Description**

Parse usage text.

### Usage

```
parse_1usage_text(text)
parse_usage_text(text)
```
#### Arguments

text conceptually, the content of the usage section of one or more Rd objects, a character vector, see Details.

# Details

For parse\_usage\_text, text is a character vector representing the contents of the usage section of an Rdo object. parse\_usage\_text does some preprocessing of text then calls parse\_1usage\_text for each usage statement.

The preprocessing changes "\dots" to "..." and converts S3- and S4-method descriptions to a form suitable for parse(). The text is then parsed (with parse) and "srcref" attribute removed from the parsed object.

todo: currently no checks is made for Rd comments in text.

parse\_1usage\_text processes the usage statement of one object and calls [pairlist2f\\_usage1](#page-37-0) to convert it to an object from S3 class "f\_usage".

## Value

for parse\_1usage\_text, an object from S3 class "f\_usage", see [pairlist2f\\_usage1](#page-37-0) for its structure.

for parse\_usage\_text, a list containing one element for each usage entry, as prepared by parse\_1usage\_text

# Author(s)

Georgi N. Boshnakov

predefined *Tables of predefined sections and types of pieces of Rd objects*

## <span id="page-43-0"></span>Description

Tables of predefined sections and types of pieces of Rd objects.

# Usage

Rdo\_predefined\_sections

Rdo\_piece\_types

rdo\_top\_tags

# Details

The Rd syntax defines several tables (Murdoch 2010). **Rdpack** stores them in the variables described here.

Rdo\_predefined\_sections is a named character vector of types of the top level sections of an Rd object.

Rdo\_piece\_types is a named character vector giving the types of the core (all possible?) Rd macros.

# predefined 45

NOTE: These objects are hard coded and need to be updated if the specifications of the Rd format are updated.

todo: write functions that go through existing Rd documentation to discover missing or wrong items.

# Value

for Rdo\_predefined\_sections, the name-value pairs are given in the following table. For example, Rdo\_predefined\_sections["examples"] is RCODE.

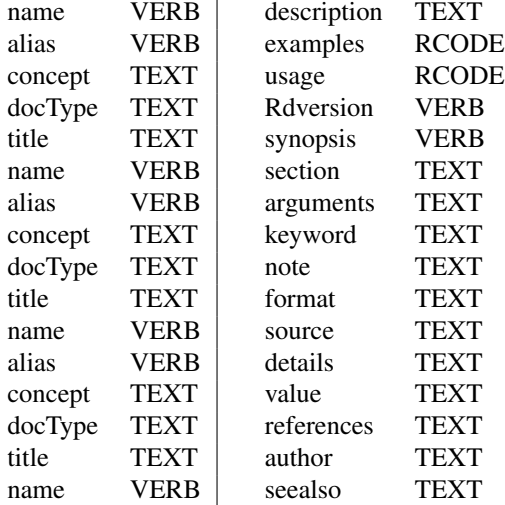

for Rdo\_piece\_types, the name-value pairs are:

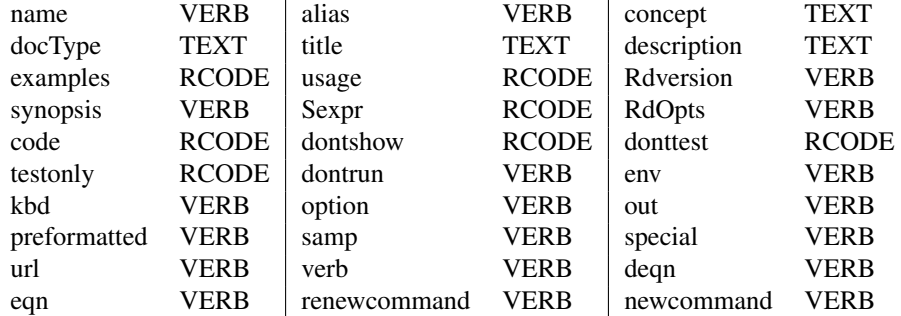

for rdo\_top\_tags, the values are:

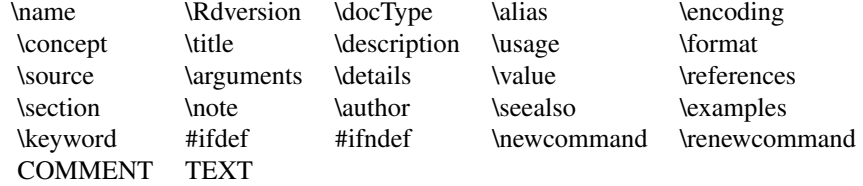

Note that most, but not all, are prefixed with backaslash.

# References

Duncan Murdoch (2010). "Parsing Rd files." [https://developer.r-project.org/parseRd.](https://developer.r-project.org/parseRd.pdf) [pdf](https://developer.r-project.org/parseRd.pdf).

promptPackageSexpr *Generates a shell of documentation for an installed package*

## Description

Generates a shell of documentation for an installed package. The content is similar to 'prompt-Package' but information that can be computed is produced with Sexpr's so that it is always up to date.

#### Usage

```
promptPackageSexpr(package, filename = NULL, final = TRUE,
                  overview = FALSE, bib = TRUE)
```
# Arguments

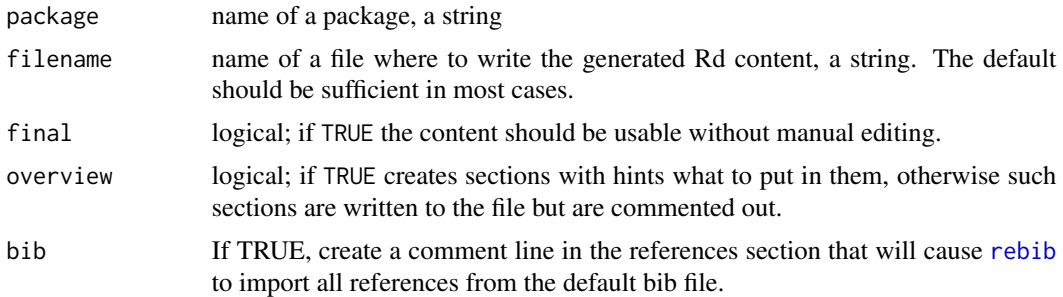

#### Details

The generated skeleton is functionally (almost) equivalent to that produced by promptPackage. The difference is that while promptPackage computes some information and inserts it verbatim in the skeleton, promptPackageSexpr inserts Sexpr's for the computation of the same information at package build time.

In this way there is no need to manually update information like the version of the package. The index of functions (which contains their descriptions) does not need manual updating, as well.

promptPackageSexpr needs to be called only once to create the initial skeleton. Then the Rd file can be edited as needed.

If the Rd file is generated with the option bib = TRUE (or the appropriate lines are added to the refernces section manually) the references can be updated at any time by a call of rebib.

todo: At the moment final=FALSE has the effect described for overview. At the time of writing this (2011-11-18) I do not remember if this is intentional or the corresponding 'if' clause contains | by mistake.

# promptUsage 47

# Value

the name of the file (invisibly)

## Note

The automatically generated information is that of the installed (or at least built) package. Usually this is not a problem (and this is the idea of the function) but it means that if a developer is adding documentation for previously undocumented functions, they will appear in the 'Index' section only after the package is installed again. Similarly, if the description file of the package is changed, the package needs to be installed again for the changes to appear in the overview. Since the documentation is installed together with the package this is no surprise, of course. This may only cause a problem if documentation is produced with R CMD Rd2pdf before the updated version is installed.

This function is not called repromptXXX since the idea is that it is called only once and then the Rd file can be edited freely, see also 'Details'.

#### Author(s)

Georgi N. Boshnakov

<span id="page-46-0"></span>promptUsage *Generate usage text for functions and methods*

#### <span id="page-46-1"></span>**Description**

Generates usage text for a function, S3 method or S4 method. The text is suitably formatted for inclusion in the usage section of Rd documentation.

# Usage

```
get\_usage(object, name = NULL, force.function = FALSE, ...S3class = ", S4sig = ", infix = FALSE, fu = TRUE,
         out.format = "text")
```
promptUsage(..., usage)

# Arguments

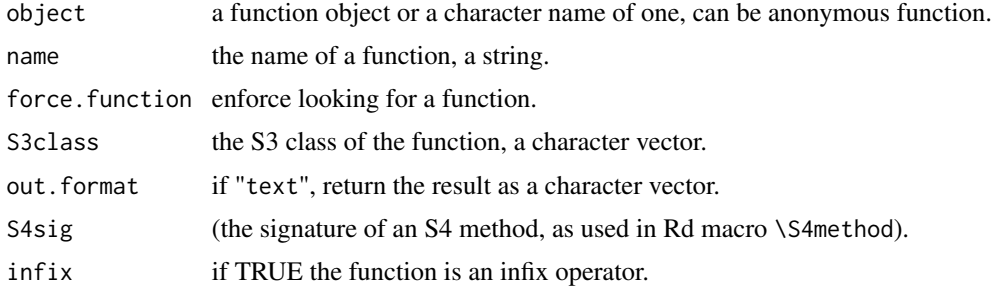

48 promptUsage

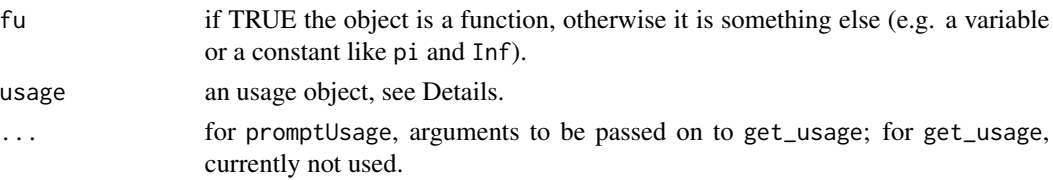

# Details

get\_usage() takes a function object, or the name of one, and creates text suitable for inclusion in the usage section of Rd documentation. The usage is generated from the function object. When in interactive R session, use cat() to print the result for copying and pasting into Rd documentation or saving to a file (otherwise, if the usage text contains backslashes, they may appear duplicated). Long text is wrapped on two or more lines. For example,

```
cat(get_usage(lm))
##: lm(formula, data, subset, weights, na.action, method = "qr",
##: model = TRUE, x = FALSE, y = FALSE, qr = TRUE, singular.ok = TRUE,
##: contrasts = NULL, offset, \dots)
```
Argument "name" can be used to specify a print name for the function. This is most often needed for S3 methods. Compare

```
cat(get_usage(summary.lm))
##: summary.lm(object, correlation = FALSE, symbolic.cor = FALSE, \dots)
and
```

```
cat(get_usage(summary.lm, name = "summary"))
##: summary(object, correlation = FALSE, symbolic.cor = FALSE, \dots)
```
The call is just summary() in the latter. This fairly reflects the fact that S3 methods are normally called via the generic, but adding some explanatory text around the command is usually a good idea. For programmatically generated usage sections in help pages, argument S3class can be used to get the standard Rd markup for S3 methods.

```
cat(get_usage(summary.lm, "summary", S3class = "lm"))
##: \method{summary}{lm}(object, correlation = FALSE, symbolic.cor = FALSE, \dots)
```
(Note that \method can only be used in Usage sections.)

When object is an anonymous function, argument name is compulsory. For example,

cat(get\_usage(function( $x = 3$ ,  $y = "a")$ {}, "f"))

get\_usage() can also be used to insert dynamically signatures of functions located in other objects, such as environments and lists, see the examples.

If a function is used as an infix operator, set  $infix = TRUE$ .

```
get\_usage(" +", infix = TRUE)##: [1] "e1 + e2"
get_usage("%in%", infix = TRUE)
##: [1] "x %in% table"
```
# promptUsage 49

The name of the operator may be in a variable:

```
op <- "+"
get_usage(op, infix = TRUE)
##: [1] "e1 + e2"
```
Backticks are ok, as well,

```
get\_usage('+), infix = TRUE)
##: [1] "e1 + e2"
```
But if a backticked operator is in a variable, surprise springs:

```
op \leftarrow \rightarrow +get_usage(op, infix = TRUE)
##: [1] "e1 op e2"
```
In this case, don't use backticks or, if you must, evaluate the argument:

```
op \lt- \lt+\ltget\_usage(eval(op), name = "+", infix = TRUE)##: [1] "e1 + e2"
```
promptUsage() is mostly for internal use. It is like get\_usage() with an additional argument, usage, used to pass a specially parsed argument list of class "f\_usage", produced by other functions in Rdpack. In particular it could have been generated by a previous call to get\_usage().

# Value

a character string or an object of S3 class "f\_usage", see [pairlist2f\\_usage1](#page-37-0) for its format.

## Note

For an S3 or S4 generic, use the name of the function, not the object, see the examples.

These functions are for usage descriptions as they appear in the "usage" section of Rd files. Descriptions of S4 methods for "Methods" sections are dealt with by other functions.

## Author(s)

Georgi N. Boshnakov

## See Also

[parse\\_pairlist](#page-37-1)

# Examples

```
u <- get_usage(lm) # a long usage text
cat(u)
# if there are additional arguments in S3 methods,
# use names of the functions, not the objects, e.g.
get_usage("droplevels", S3class = "data.frame")
get_usage(name = "droplevels", S3class = "data.frame")
# (both give "\method{droplevels}{data.frame}(x, except = NULL, \dots)")
# but this gives the args of the generic: "\method{droplevels}{data.frame}(x, \dots)"
get_usage(droplevels, S3class = "data.frame")
## a list containing some functions
summaries \leq list(xbar = function(x) mean(x), rho = function(x, y) cor(x,y))
get_usage(summaries$xbar, name = "xbar")
get_usage(summaries$rho, name = "rho")
## functions in an environment
esummaries <- list2env(summaries)
get_usage(esummaries$xbar, name = "xbar")
get_usage(esummaries$rho, name = "rho")
```
Rdapply *Apply a function over an Rd object*

# Description

Apply a function recursively over an Rd object, similarly to rapply but keeping attributes.

## Usage

```
Rdapply(x, \ldots)Rdtagapply(object, FUN, rdtag, classes = "character", how = "replace",
           ...)
```
rattr(x, y)

## Arguments

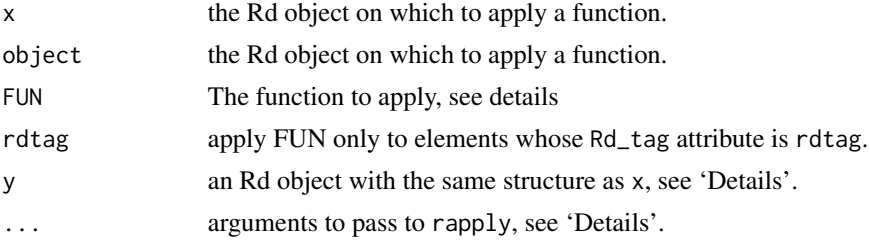

## Rdapply 51

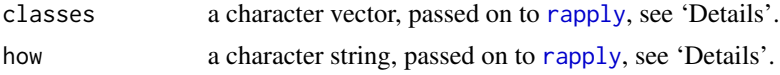

#### Details

Rdapply works like rapply but preserves the attributes of x and (recursively) any sublists of it. Rdapply first calls rapply, passing all arguments to it. Then it restores recursively the attributes by calling rattr.

Note that the object returned by rapply is assumed to have identical structure to the original object. This means that argument how of rapply must not be "unlist" and normally will be "replace". Rdtagapply gives sensible default values for classes and how. See the documentation of [rapply](#page-0-0) for details and the possible choices for classes, how or other arguments passed to it via "\dots".

Rdtagapply is a convenience variant of Rdapply for the common task of modifying or examining only elements with a given Rd\_tag attribute. Since the Rd equation macros \eqn and \deqn are assigned Rd tag "VERB" but are processed differently from other "VERB" pieces, pseudo-tags "mathVERB" and "nonmathVERB" are provided, such that "mathVERB" is for actions on the first argument of the mathematical macros \eqn and \deqn, while "nonmathVERB" is for actions on "VERB" macros in all other contexts. There is also a pseudo-tag "nonmath" for anything that is not math.

rattr is an auxilliary function which takes two Rd objects (with identical structure) and recursively examines them. It makes the attributes of any lists in the first argument identical to the corresponding attributes in the second.

## Value

For Rdapply and Rdtagapply, an Rd object with some of its leaves replaced as specified above.

For rattr, the object x with attributes of any list elements of it set to the corresponding attributes of y.

## Note

todo: may be it is better to rename the argument FUN of Rdtagapply to f, which is its name in rapply.

# Author(s)

Georgi N. Boshnakov

#### See Also

[rapply](#page-0-0)

# Examples

```
# create an Rd object for the sake of example
u1 <- list_Rd(name = "Dummyname", alias = "dummyfun",
              title = "Dummy title", description = "Dummy description",
              usage = "dummyfun(x)",
              value = "numeric vector",
```
## 52 Rdo2Rdf

```
author = "A. Author",
              examples = "\na <- matrix(1:6,nrow=2)\na %*% t(a)\nt(a) %*% a",
              Rd_class=TRUE )
# correct R code for examples but wrong for saving in Rd files
Rdo_show(u1)
# escape percents everywhere except in comments
# (actually, .anypercent escapes only unescaped percents)
rdo <- Rdapply(u1, Rdpack:::.anypercent, classes = "character", how = "replace")
# syntactically wrong R code for examples but ok for saving in Rd files
Rdo_show(rdo)
# Rdo2Rdf does this by default for examples and other R code,
# so code can be kept syntactically correct while processing.
# (reprompt() takes care of this too as it uses Rdo2Rdf for saving)
fn <- tempfile("u1", fileext="Rd")
Rdo2Rdf(u1, file = fn)
# the saved file contains escaped percents but they disappear in parsing:
file.show(fn)
Rdo_show(tools::parse_Rd(fn))
# if you think that sections should start on new lines,
# the following makes the file a little more human-friendly
# (by inserting new lines).
u2 <- Rdpack:::.Rd_tidy(u1)
Rdo2Rdf(u2, file = fn)
file.show(fn)
unlink(fn)
```
Rdo2Rdf *Convert an Rd object to Rd file format*

## Description

Converts an Rd object to Rd format and saves it to a file or returns it as a character vector. It escapes percents where necessary and (optionally) backslashes in the examples section.

#### Usage

```
Rdo2Rdf(rdo, deparse = FALSE, ex_restore = FALSE, file = NULL,
       rcode = TRUE, srcfile = NULL)
```
## Rdo2Rdf 53

#### Arguments

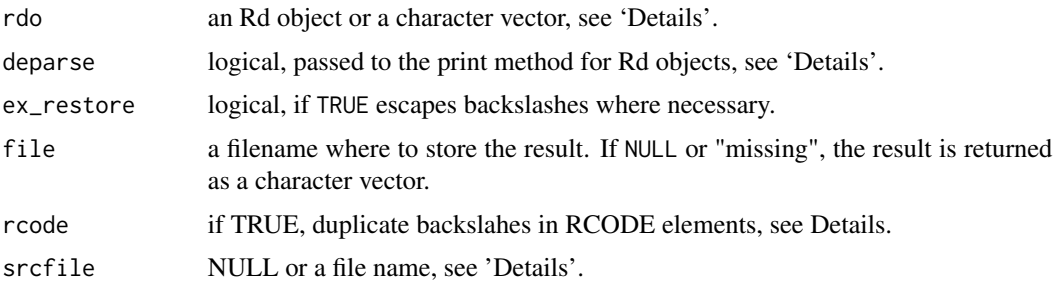

#### Details

The description here is rather technical and incomplete. In any case it concerns almost exclusively Rd files which use escape sequences containing multiple consecutive backslashes or escaped curly braces (such things appear in regular expressions, for example).

In principle, this function should be redundant, since the print and as.character methods for objects of class "Rd" would be expected to do the job. I was not able to get the desired result that way (the deparse option to print did not work completely for me either).

Arguments ex\_restore and rcode were added on an ad-hoc basis. rcode is more recent and causes Rdo2Rdf to duplicate backslashes found in any element Rd\_tag-ed with "RCODE". ex\_restore does the same but only for the examples section. In effect, if rcode is TRUE, ex\_restore is ignored.

The initial intent of this function (and the package Rdpack as a whole was not to refer to the Rd source file. However, there is some flexibility in the Rd syntax that does not allow the source file to be restored identically from the parsed object. This concerns mainly backslahes (and to some extent curly braces) which in certain contexts may or may not be escaped and the parsed object is the same. Although this does not affect functionality, it may be annoying if the escapes in sections not examined by reprompt were changed.

If srcfile is the name of a file, the file is parsed and the Rd text of sections of rdo that are identical to sections from srcfile is taken directly from srcfile, ensuring that they will be identical to the original.

## Value

NULL, if file is not NULL. Otherwise the Rd formatted text as a character vector.

#### Note

Here is an example when the author's Rd source cannot be restored exactly from the parsed object.

In the Rd source "author" has two backslashes here: \author.

In the Rd source "author" has one backslash here: \author.

Both sentences are correct and the parsed file contains only one backslash in both cases. If reprompt looks only at the parsed object it will export one backslash in both cases. So, further reprompt()-ing will not change them again. This is if reprompt is called with sec\_copy = FALSE. With the default sec\_copy = TRUE, reprompt calls Rdo2Rdf with argument srcfile set to the name of the Rd file

and since reprompt does not modify section "Note", its text is copied from the file and the author's original preserved.

However, the arguments of \eqn are parse\_Rd-ed differently (or so it seems) even though they are also in verbatim.

## Author(s)

Georgi N. Boshnakov

# Examples

```
# # this keeps the backslashes in "author" (see Note above)
# reprompt(infile="./man/Rdo2Rdf.Rd")
# # this outputs "author" preceded by one backslash only.
```

```
# reprompt(infile="./man/Rdo2Rdf.Rd", sec_copy = FALSE)
```
Rdo\_append\_argument *Append an item for a new argument to an Rd object*

# Description

Append an item for a new argument to an Rd object.

## Usage

```
Rdo_append_argument(rdo, argname, description = NA, indent = " ", create = FALSE)
```
## **Arguments**

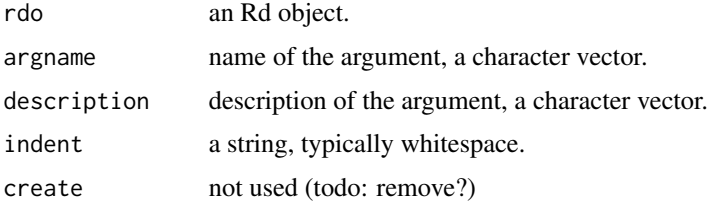

# Details

Appends one or more items to the section describing arguments of functions in an Rd object. The section is created if not present.

If description is missing or NA, a "todo" text is inserted.

The inserted text is indented using the string indent.

The lengths of argname and description should normally be equal but if description is of length one, it is repeated to achieve this when needed.

Rdo\_collect\_aliases 55

# Value

an Rd object

# Author(s)

Georgi N. Boshnakov

# Examples

```
## the following creates Rd object rdo
dummyfun <- function(x) x
fn <- tempfile("dummyfun", fileext = ".Rd")
reprompt(dummyfun, filename = fn)
rdo <- tools::parse_Rd(fn)
## add documentation for arguments
## that are not in the signature of 'dummyfun()'
dottext <- "further arguments to be passed on."
dots <- paste0("\\", "dots")
rdo2 <- Rdo_append_argument(rdo, dots, dottext, create = TRUE)
rdo2 <- Rdo_append_argument(rdo2, "z", "a numeric vector")
## reprompt() warns to remove documentation for non-existing arguments:
Rdo_show(reprompt(rdo2, filename = fn))
```
unlink(fn)

Rdo\_collect\_aliases *Collect aliases or other metadata from an Rd object*

# Description

Collect aliases or other metadata from an Rd object.

# Usage

Rdo\_collect\_aliases(rdo)

Rdo\_collect\_metadata(rdo, sec)

# Arguments

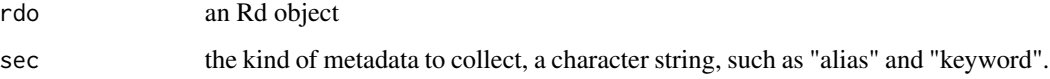

# Details

Rdo\_collect\_aliases finds all aliases in rdo and returns them as a named character vector. The name of an alias is usually the empty string, "", but it may also be "windows" or "unix" if the alias is wrapped in a #ifdef directive with the corresponding first argument.

Rdo\_collect\_metadata is a generalisation of the above. It collects the metadata from section(s) sec, where sec is the name of a section without the leading backslash. sec is assumed to be a section containing a single word, such as "keyword", "alias", "name".

Currently Rdo\_collect\_metadata is not exported.

# Value

a named character vector, as described in Details.

# Author(s)

Georgi N. Boshnakov

# See Also

tools:::.Rd\_get\_metadata

# Examples

```
## this example originally (circa 2012) was:
## infile <- file.path(R.home(), "src/library/base/man/timezones.Rd")
## but the OS conditional alias in that file has been removed.
## So, create an artificial example:
infile <- system.file("examples", "tz.Rd", package = "Rdpack")
## file.show(infile)
rd <- tools::parse_Rd(infile)
## The functions described here handle "ifdef" and similar directives.
## This detects OS specific aliases (windows = "onlywin" and unix = "onlyunix"):
Rdo_collect_aliases(rd)
Rdpack:::Rdo_collect_metadata(rd, "alias") # same
## In contrast, the following do not find "onlywin" and "onlyunix":
sapply(rd[which(tools:::RdTags(rd)=="\alias")], as.character)
tools:::.Rd_get_metadata(rd, "alias")
Rdpack:::Rdo_collect_metadata(rd, "name")
```
Rdpack:::Rdo\_collect\_metadata(rd, "keyword")

Rdo\_empty\_sections *Find or remove empty sections in Rd objects*

## Description

Find or remove empty sections in Rd objects

#### Usage

```
Rdo_empty_sections(rdo, with_bs = FALSE)
```

```
Rdo_drop_empty(rdo, sec = TRUE)
```
## Arguments

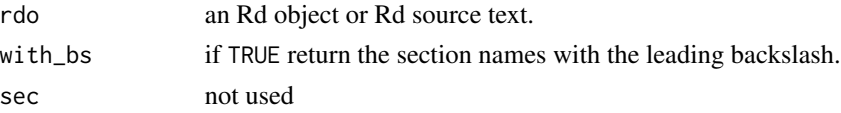

# Details

The function checkRd is used to determine which sections are empty.

# Value

For Rdo\_empty\_sections, the names of the empty sections as a character vector. For Rdo\_drop\_empty, the Rd object stripped from empty sections.

# Author(s)

Georgi N. Boshnakov

# Examples

```
dummyfun \leq function(x) x
rdo8 <- list_Rd(name = "Dummyname", alias = "dummyfun",
             title = "Dummy title", description = "Dummy description",
             usage = "dummyfun(x,y)",
             value = "numeric vector",
             author = ",
             details = "",note = "",Rd_class=TRUE )
Rdo_empty_sections(rdo8) # "details" "note" "author"
rdo8a <- Rdo_drop_empty(rdo8)
Rdo_empty_sections(rdo8a) # character(0)
```
## Description

Get a help page as an Rd object from an installed or source package.

## Usage

```
Rdo_fetch(Rd_name = character(0), package, dir = ".", installed = TRUE)
```
# Arguments

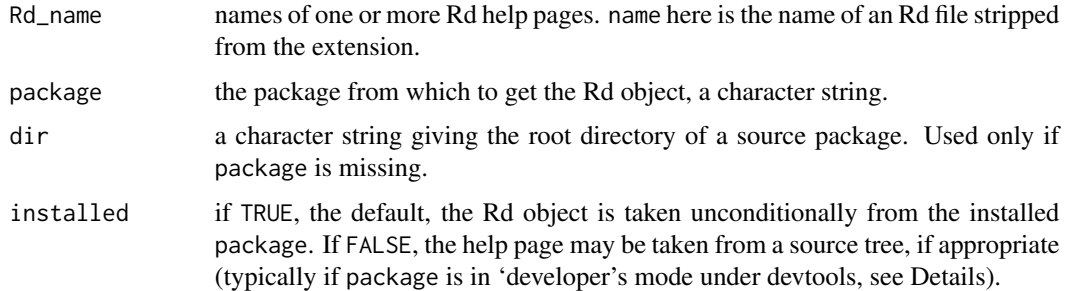

# Details

If Rd\_name is a character string (typical use case), the corresponding help page is returned as an object from class "Rd". If the length of Rd\_name is greater than one, the result is a Rd\_named list containing the corresponding "Rd" objects. The default Rd\_name = character(0) requests all Rd pages in the package.

Note that Rd\_name does not contain the extention ".Rd" but the names in the returned list do.

Argument package names the package from which to fetch the documentation object. With the default installed = TRUE the object is taken unconditionally from the installed package. To get it from the source tree of a package, use argument "dir" instead. The default, "", for dir is suitable for workflows where the working directory is the root of the desired package.

Argument installed concerns primarily development under package "devtools". "devtools" intercepts and modifies several base R commands, concerning access to system files and getting help, with the aim of rerouting them to the source trees of packages under developer's mode. If argument installed is TRUE, the default, the requested pages are taken from the installed package, even if it is in development mode. If argument installed is FALSE, the Rd objects are taken from the corresponding source tree, if the specified package is under developer's mode, and from the installed package otherwise.

Argument Rd\_name is the name used in the \name section of Rd files.

When working off the source tree of a package, Rdo\_fetch processes the Rd files, so roxygen2 users need to update them if necessary.

# Rdo\_flatinsert 59

# Value

if length(Rd\_name) = 1, an object of class "Rd", otherwise a list of "Rd" objects.

## Author(s)

Georgi N. Boshnakov

# Examples

```
## get a single help page
rdo <- Rdo_fetch("viewRd", package = "Rdpack")
Rdo_show(rdo)
## get a list of help pages
rdo <- Rdo_fetch(c("viewRd", "reprompt"), package = "Rdpack")
names(rdo)
```
Rdo\_flatinsert *Insert or remove content in an Rd fragment*

# Description

Insert or remove content in an Rd fragment.

# Usage

```
Rdo_flatinsert(rdo, val, pos, before = TRUE)
```

```
Rdo_flatremove(rdo, from, to)
```
# Arguments

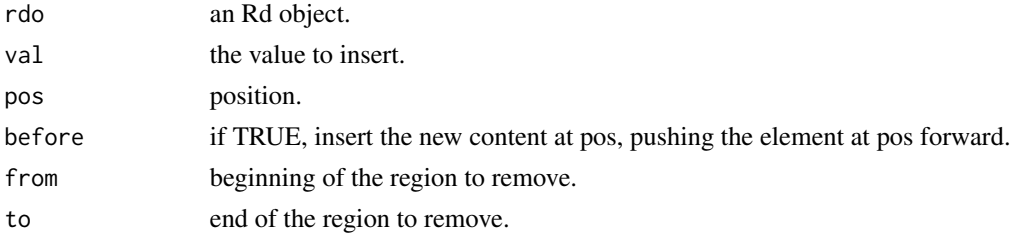

# Details

Rdo\_flatinsert inserts val at position pos, effectively by concatenation. Rdo\_flatremove removes elements from from to to.

# Value

the modified rdo

# Author(s)

Georgi N. Boshnakov

Rdo\_get\_argument\_names

*Get the names of arguments in usage sections of Rd objects*

# Description

Get the names of arguments in usage sections of Rd objects.

## Usage

Rdo\_get\_argument\_names(rdo)

# Arguments

rdo an Rdo object.

# Details

All arguments names in the "arguments" section of rdo are extracted. If there is no such section, the results is a character vector of length zero.

Arguments which have different descriptions for different OS'es are included and not duplicated.

Arguments which have descriptions for a particular OS are included, irrespectively of the OS of the running R process. (todo: introduce argument to control this?)

# Value

a character vector

# Author(s)

Georgi N. Boshnakov

# See Also

[Rdo\\_get\\_item\\_labels](#page-61-0)

# Examples

##---- Should be DIRECTLY executable !! ----

<span id="page-60-0"></span>Rdo\_get\_insert\_pos *Find the position of an "Rd\_tag"*

#### Description

Find the position of an "Rd\_tag".

# Usage

Rdo\_get\_insert\_pos(rdo, tag)

#### Arguments

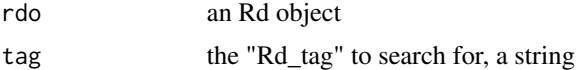

# Details

This function returns a position in rdo, where the next element carrying "Rd\_tag" tag should be inserted. The position is determined as follows.

If one or more elements of rdo have "Rd\_tag" tag, then the position is one plus the position of the last such element.

If there are no elements with "Rd\_tag" tag, the position is one plus the length of rdo, unless tag is a known top level Rd section. In that case, the position is such that the standard ordering of sections in an Rd object is followed. This is set in the internal variable .rd\_sections.

#### Value

an integer

# Author(s)

Georgi N. Boshnakov

# Examples

```
#h <- help("Rdo_macro")
#rdo <- utils:::.getHelpFile(h)
rdo <- Rdo_fetch("Rdo_macro", "Rdpack")
ialias <- which(tools:::RdTags(rdo) == "\\alias")
ialias
next_pos <- Rdo_get_insert_pos(rdo, "\\alias") # 1 + max(ialias)
next_pos
stopifnot(newt_pos == max(idlias) + 1)ikeyword <- which(tools:::RdTags(rdo) == "\\keyword")
ikeyword
```

```
next_pos <- Rdo_get_insert_pos(rdo, "\\keyword") # 1 + max(ikeyword)
next_pos
stopifnot(next_pos == max(ikeyword) + 1)
```
<span id="page-61-0"></span>Rdo\_get\_item\_labels *Get the labels of items in an Rd object*

# Description

Get the labels of items in an Rd object.

## Usage

Rdo\_get\_item\_labels(rdo)

## Arguments

rdo an Rd object.

## Details

Rdo\_get\_item\_labels(rdo) gives the labels of all "\item"s in rdo. Argument rdo is often a section or other Rd object fragment, see the examples.

#### Value

a character vector

#### Author(s)

Georgi N. Boshnakov

# Examples

```
infile <- system.file("examples", "tz.Rd", package = "Rdpack")
rd <- tools::parse_Rd(infile)
```
## get item labels found anywhere in the Rd object (items <- Rdo\_get\_item\_labels(rd))

```
## search only in section "arguments" (i.e., get argument names)
## (note [[1]] - there is only one arguments section)
pos.args <- Rdo_locate_core_section(rd, "\\arguments")[[1]]
(args <- Rdo_get_item_labels(rd[[pos.args$pos]]))
```

```
## search only in section "value"
pos.val <- Rdo_locate_core_section(rd, "\\value")[[1]]
(vals <- Rdo_get_item_labels(rd[[pos.val$pos]]))
```

```
## There are no other items in 'rd', so this gives TRUE:
all.equal(items, c(args, vals)) # TRUE
```
# Description

Insert a new element in an Rd object possibly surrounding it with new lines.

# Usage

Rdo\_insert(rdo, val, newline = TRUE)

# Arguments

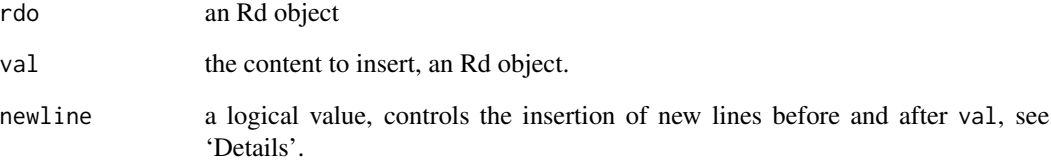

# Details

Argument val is inserted in rdo at an appropriate position, see [Rdo\\_get\\_insert\\_pos](#page-60-0) for detailed explanation.

If newline is TRUE, newline elements are inserted before and after val but only if they are not already there.

Typically, val is a section of an Rd object and rdo is an Rd object which is being constructed or modified.

# Value

an Rd object

# Author(s)

Georgi N. Boshnakov

Rdo\_insert\_element *Insert a new element in an Rd object*

# Description

Insert a new element at a given position in an Rd object.

# Usage

Rdo\_insert\_element(rdo, val, pos)

# Arguments

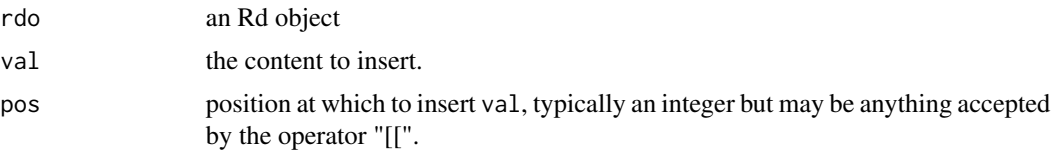

# Details

val is inserted at position pos, between the elements at positions pos-1 and pos. If pos is equal to 1, val is prepended to rdo. If pos is missing or equal to the length of rdo, val is appended to rdo. todo: allow vector pos to insert deeper into the object.

todo: character pos to insert at a position specified by "tag" for example?

todo: more guarded copying of attributes?

# Value

an Rd object

# Author(s)

Georgi N. Boshnakov

Rdo\_is\_newline *Check if an Rd fragment represents a newline character*

# Description

Check if an Rd fragment represents a newline character

## Usage

Rdo\_is\_newline(rdo)

# Rdo<sub>llocate</sub> 65

#### Arguments

rdo an Rd object

# Details

This is a utility function that may be used to tidy up Rd objects.

It returns TRUE if the Rd object represents a newline character, i.e. it is a character vector of length one containing the string "\n". Attributes are ignored.

Otherwise it returns FALSE.

## Value

TRUE or FALSE

## Author(s)

Georgi N. Boshnakov

Rdo\_locate *Find positions of elements in an Rd object*

# Description

Find positions of elements for which a function returns TRUE. Optionally, apply another function to the selected elements and return the results along with the positions.

#### Usage

```
Rdo\_locate(object, f = function(x) TRUE, pos\_only = TRUE,lists = FALSE, fpos = NULL, nested = TRUE)
```
# Arguments

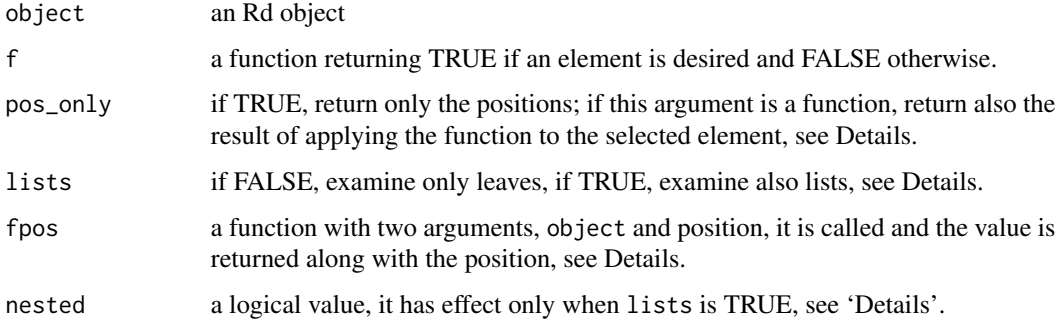

# Details

With the default setting of lists = FALSE, the function f is applied to each leave (a character string) of the Rd object. If lists = TRUE the function f is applied also to each branch (a list). In this case, argument nested controls what happens when f returns TRUE. If nested is TRUE, each element of the list is also inspected recursively, otherwise this is not done and, effectively, the list is considered a leaf. If f does not return TRUE, the value of nested has no effect and the elements of the list are inspected.

The position of each object for which f returns TRUE is recorded as a numeric vector.

fpos and pos\_only provide two ways to do something with the selected elements. Argument fpos is more powerful than pos\_only but the latter should be sufficient and simpler to use in most cases.

If fpos is a function, it is applied to each selected element with two arguments, object and the position, and the result returned along with the position. In this case argument pos\_only is ignored. If fpos is NULL the action depends on pos\_only.

If pos\_only = TRUE, Rdo\_locate returns a list of such vectors (not a matrix since the positions of the leaves are, in general, at different depths).

If pos\_only is a function, it is applied to each selected element and the result returned along with the position.

# Value

a list with one entry for each selected element. Each entry is a numeric vector or a list with two elements:

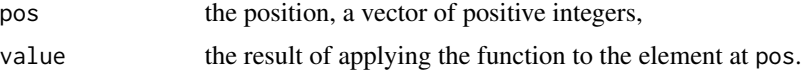

#### **Note**

The following needs additional thought.

In some circumstances an empty list, tagged with Rd\_tag may turn up, e.g. list() with Rd\_tag="\dots" in an \arguments section.

On the one hand this is a list. On the other hand it may be considered a leaf. It is not clear if any attempt to recurse into such a list should be made at all.

## Author(s)

Georgi N. Boshnakov

# See Also

[Rdo\\_sections](#page-73-0) and [Rdo\\_locate\\_core\\_section](#page-73-1) which locate top level sections

# Examples

# todo: put examples here!

Rdo\_locate\_leaves *Find leaves of an Rd object using a predicate*

#### **Description**

Apply a function to the character leaves of an Rd object and return the indices of those for which the result is TRUE.

## Usage

 $Rdo\_locate\_leaves(object, f = function(x) TRUE)$ 

## **Arguments**

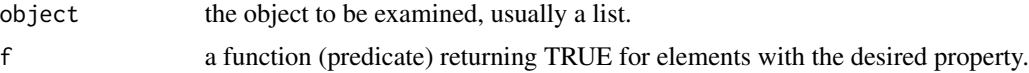

# Details

object can be any list whose elements are character strings or lists. The structure is examined recursively. If object is a character vector, it is enclosed in a list.

This function provides a convenient way to locate leaves of an Rd object with a particular content. The function is not limited to Rd objects but it assumes that the elements of object are either lists or charater vectors and currently does not check if this is the case.

```
todo: describe the case of list() (Rd_tag'ed.)
```
# Value

a list of the positions of the leaves for which the predicate gives TRUE. Each position is an integer vector suitable for the "[[" operator.

# Author(s)

Georgi N. Boshnakov

# Examples

```
dummyfun \leq function(x) x
fn <- tempfile("dummyfun", fileext = "Rd")
reprompt(dummyfun, filename = fn)
rdo <- tools::parse_Rd(fn)
f \leftarrow function(x) Rdo_is_newline(x)
nl <- Rdo_locate_leaves(rdo, f )
```
unlink(fn)

Rdo\_macro *Format Rd fragments as macros (todo: a baffling title!)*

# Description

Format Rd fragments as macros, generally by putting them in a list and setting the "Rd\_tag" as needed.

## Usage

```
Rdo_macro(x, name)
Rdo_macro1(x, name)
Rdo_macro2(x, y, name)
Rdo_item(x, y)
Rdo_sigitem(x, y, newline = TRUE)
```
## **Arguments**

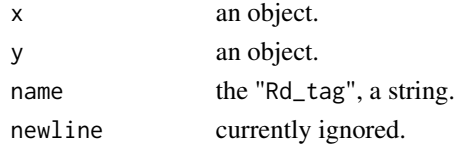

#### Details

Rdo\_macro1 wraps x in a list with "Rd\_tag" name. This is the representation of Rd macros with one argument.

Rdo\_macro2 basically wraps a possibly transformed x and y in a list with "Rd\_tag" name. More specifically, if x has a non-NULL "Rd\_tag", x is wrapped in list. Otherwise x is left as is, unless x is a character string, when it is converted to a text Rd element and wrapped in list. y is processed in the same way. This is the representation of Rd macros with two arguments.

Rdo\_macro returns an object with "Rd\_tag" name, constructed as follows. If x is not of class "character", its attribute "Rd\_tag" is set to name and the result returned without further processing. Otherwise, if it is of class "character", x is tagged as an Rd "TEXT" element. It is then wrapped in a list but only if name is one of "\eqn" or "\deqn". Finally, Rdo\_macro1 is called on the transformed object.

Rdo\_item is equivalent to Rdo\_macro2 with name set to "\item".

Rdo\_sigitem is for items which have the syntax used in description of signatures. In that case the first argument of "\item" is wrapped in "\code". If y is missing, a text inviting the author to provide a description of the function for this signature is inserted.

# Rdo\_modify 69

# Value

An Rd element with appropriately set Rd\_tag, as described in 'Details'.

## Author(s)

Georgi N. Boshnakov

<span id="page-68-0"></span>Rdo\_modify *Replace or modify parts of Rd objects*

# Description

Replace or modify parts of Rd objects.

#### Usage

Rdo\_modify(rdo, val, create = FALSE, replace = FALSE, top = TRUE)

Rdo\_replace\_section(rdo, val, create = FALSE, replace = TRUE)

# **Arguments**

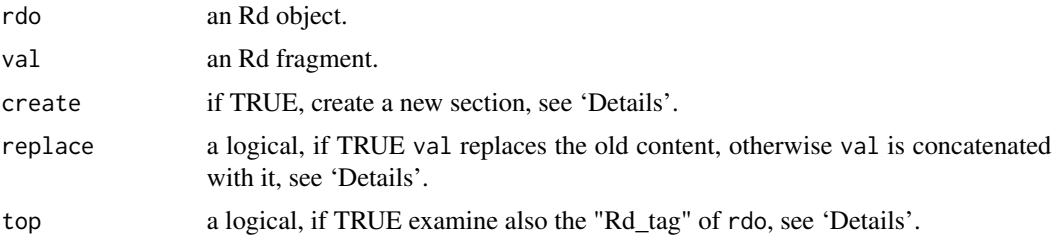

## Details

Argument rdo is an Rd object (complete or a fragment) to be modified. val is an Rd fragment to use for modification.

Basically, val is appended to (if replace is FALSE) or replaces (if replace is TRUE) the content of an element of rdo which has the same "Rd\_tag" as val.

Argument top specifies whether to check the "Rd\_tag" of rdo itself, see below.

Here are the details.

If top is TRUE and rdo and val have the same (non-NULL) "Rd\_tag", then the action depends on replace (argument create is ignored in this case). If replace is TRUE, val is returned. Otherwise rdo and val are, effectively, concatenated. For example, rdo may be the "arguments" section of an Rd object and val may also be an "arguments" section containing new arguments.

Otherwise, an element with the "Rd\_tag" of val is searched in rdo using tools:::RdTags(). If such elements are found, the action again depends on replace.

- 1. If replace is a character string, then the first element of rdo that is a list whose only element is identical to the value of replace is replaced by val. If such an element is not present and create is TRUE, val is inserted in rdo. If create is FALSE, rdo is not changed.
- 2. If replace is TRUE, the first element found is replaced with val.
- 3. If replace is FALSE, val is appended to the first element found.

If no element with the "Rd\_tag" of val is found the action depends on create. If create is TRUE, then val is inserted in rdo, effectively creating a new section. If create is FALSE, an error is thrown.

Rdo\_replace\_section is like Rdo\_modify with argument top fixed to TRUE and the default for argument replace set to TRUE. It hardly makes sense to call Rdo\_replace\_section with replace = FALSE but a character value for it may be handy in some cases, see the examples.

#### Value

an Rd object or fragment, as described in 'Details'

## Author(s)

Georgi N. Boshnakov

## Examples

```
# a <- tools::parse_Rd("./man/promptUsage.Rd")
# char2Rdpiece("documentation", "keyword")
# this changes a keyword from Rd to documentation
```
# Rdo\_replace\_section(a, char2Rdpiece("documentation", "keyword"), replace = "Rd")

Rdo\_modify\_simple *Simple modification of Rd objects*

## Description

Simple modification of Rd objects.

#### Usage

```
Rdo_modify_simple(rdo, text, section, ...)
```
# Arguments

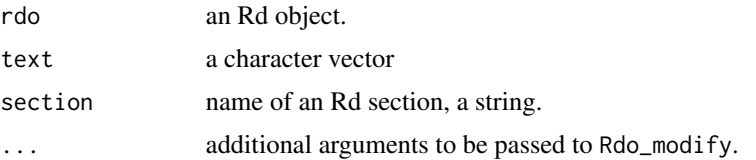

# Rdo\_piecetag 71

# Details

Argument text is used to modify (as a replacement of or addition to) the content of section section of rdo.

This function can be used for simple modifications of an Rd object using character content without converting it separately to Rd.

text is converted to Rd with char2Rdpiece(text, section). The result is passed to Rdo\_modify, together with the remaining arguments.

#### Value

an Rd object

# Author(s)

Georgi N. Boshnakov

#### See Also

[Rdo\\_modify](#page-68-0)

Rdo\_piecetag *Give information about Rd elements*

## Description

Give information about Rd elements.

## Usage

```
Rdo_piecetag(name)
```
Rdo\_sectype(x)

is\_Rdsecname(name)

#### Arguments

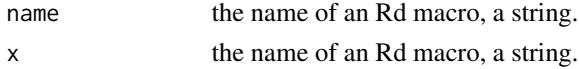

# Details

Rdo\_piecetag gives the "Rd\_tag" of the Rd macro name.

Rdo\_sectype gives the "Rd\_tag" of the Rd section x.

is\_Rdsecname(name) returns TRUE if name is the name of a top level Rd section.

The information returned by these functions is obtained from the charater vectors Rdo\_piece\_types and Rdo\_predefined\_sections.

# Author(s)

Georgi N. Boshnakov

# See Also

[Rdo\\_piece\\_types](#page-43-0) and [Rdo\\_predefined\\_sections](#page-43-0)

# Examples

```
Rdo_piecetag("eqn") # ==> "VERB"
Rdo_piecetag("code") # ==> "RCODE"
Rdo_sectype("usage") # ==> "RCODE"
Rdo_sectype("title") # ==> "TEXT"
Rdo_sectype("arguments")
```
Rdo\_remove\_srcref *Remove srcref attributes from Rd objects*

# Description

Removes srcref attributes from Rd objects.

#### Usage

Rdo\_remove\_srcref(rdo)

# Arguments

rdo an Rd object

# Details

srcref attrbutes (set by parse\_Rd) may be getting in the way during manipulation of Rd objects, such as comparisons, addition and replacement of elements. This function traverses the argument and removes the srcref attribute from all of its elements.

# Value

an Rd object with no srcref attributes.

## Author(s)

Georgi N. Boshnakov
<span id="page-72-0"></span>

## Description

Reparse an Rd object.

## Usage

Rdo\_reparse(rdo)

# Arguments

rdo an Rd object

#### Details

Rdo\_reparse saves rdo to a temporary file and parses it with parse\_Rd. This ensures that the Rd object is a "canonical" one, since one and the same Rd file can be produced by different (but equivalent) Rd objects.

Also, the functions in this package do not attend to attribute "srcref" (and do not use it) and reparsing takes care of this. (todo: check if there is a problem if the tempfile disappears.)

(Murdoch 2010; Francois 2014)

## References

Romain Francois (2014). *bibtex: bibtex parser*. R package version 0.4.0.

Duncan Murdoch (2010). "Parsing Rd files." [https://developer.r-project.org/parseRd.](https://developer.r-project.org/parseRd.pdf) [pdf](https://developer.r-project.org/parseRd.pdf).

## Examples

```
# the following creates Rd object rdo
dummyfun <- function(x) x
fn <- tempfile("dummyfun", fileext = "Rd")
reprompt(dummyfun, filename = fn)
rdo <- tools::parse_Rd(fn)
dottext <- "further arguments to be passed on."
dots <- paste0("\\", "dots")
rdo2 <- Rdo_append_argument(rdo, dots, dottext, create = TRUE)
rdo2 <- Rdo_append_argument(rdo2, "z", "a numeric vector")
```
Rdo\_show(Rdo\_reparse(rdo2))

```
# the following does ot show the arguments. (todo: why?)
# (see also examples in Rdo_append_argument)
Rdo_show(rdo2)
unlink(fn)
```
Rdo\_sections *Locate the sections in Rd objects*

#### Description

Locate the Rd sections in an Rd object and return a list of their positions and names.

#### Usage

```
Rdo_sections(rdo)
```
Rdo\_locate\_core\_section(rdo, sec)

## Arguments

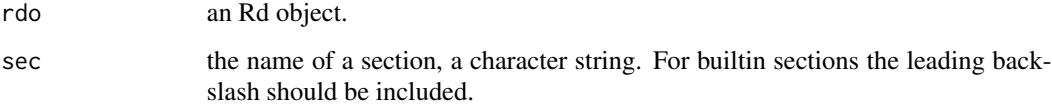

# Details

Rdo\_sections locates all sections at the top level in an Rd object. This includes the predefined sections and the user defined sections. Sections wrapped in #ifdef directives are also found.

Rdo\_sections returns a list with one entry for each section in rdo. This entry is a list with components "pos" and "title" giving the position (suitable for use in "[[") and the title of the section. For user defined sections the actual name is returned, not "section".

The names of the sections are returned as single strings without attributes. The titles of predefined sections are single words but user defined sections may have longer titles and sometimes contain basic markup.

Rdo\_locate\_core\_section works similarly but returns only the results for section sec. Currently it simply calls Rdo\_sections and returns only the results for sec.

Note that for consistency Rdo\_locate\_core\_section does not attempt to simplify the result in the common case when there is only one instance of the requested section—it is put in a list of length one.

(Murdoch 2010) (Francois 2014)

<span id="page-73-0"></span>

# <span id="page-74-0"></span>Rdo\_sections 75

## Value

A list giving the positions and titles of the sections in rdo as described in 'Details'. The format is essentially that of [Rdo\\_locate](#page-64-0), the difference being that field "value" from that function is renamed to "title" here.

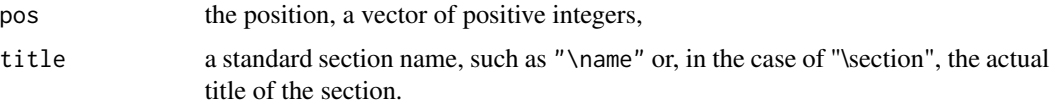

#### Note

I wrote Rdo\_sections and Rdo\_locate\_core\_section after most of the core functionality was tested. Currently these functions are underused—they can replace a number of internal and exported functions.

#### Author(s)

Georgi N. Boshnakov

# References

Romain Francois (2014). *bibtex: bibtex parser*. R package version 0.4.0.

Duncan Murdoch (2010). "Parsing Rd files." [https://developer.r-project.org/parseRd.](https://developer.r-project.org/parseRd.pdf) [pdf](https://developer.r-project.org/parseRd.pdf).

# See Also

[Rdo\\_locate](#page-64-0)

# Examples

```
infile <- system.file("examples", "tz.Rd", package = "Rdpack")
rd <- tools::parse_Rd(infile)
```

```
## Locate all top level sections in rd
sections <- Rdo_sections(rd)
## How many sections there are in rd?
length(sections)
## What are their titles?
sapply(sections, function(x) x$title)
```

```
## The names of builtin sections include the backslash
Rdo_locate_core_section(rd, "\\title")
```

```
## Locate a user defined secion
Rdo_locate_core_section(rd, "Further information")
```

```
## The names of builtin sections include the backslash
Rdo_locate_core_section(rd, "\\details")
```

```
## All appearances of the requested section are returned
Rdo_locate_core_section(rd, "\\alias")
Rdo_locate_core_section(rd, "\\keyword")
```
<span id="page-75-0"></span>Rdo\_set\_section *Replace a section in an Rd file*

#### Description

Replace a section in an Rd file.

#### Usage

Rdo\_set\_section(text, sec, file, ...)

## **Arguments**

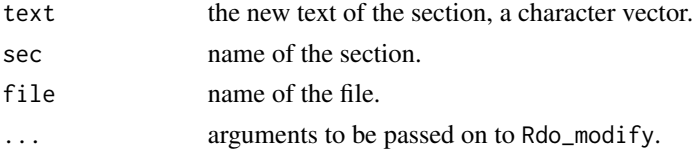

# Details

Parses the file, replaces the specified section with the new content and writes the file back. The text is processed as appropriate for the particular section (sec).

For example:

Rdo\_set\_section("Georgi N. Boshnakov", "author", "./man/Rdo2Rdf.Rd")

(Some care is needed with the author field for "xxx-package.Rd" files, such as "Rdpack-package.Rd", where the Author(s) field has somewhat different layout.)

By default Rdo\_set\_section does not create the section if it does not exist, since this may not be desirable for some Rd files. The "..." arguments can be used to change this, they are passed on to [Rdo\\_modify](#page-68-0), see its documentation for details.

# Value

This function is used mainly for the side effect of changing file. It returns the Rd formatted text as a character vector.

#### Author(s)

Georgi N. Boshnakov

# See Also

[Rdo\\_modify](#page-68-0)

<span id="page-75-1"></span>

# <span id="page-76-0"></span>Rdo\_show 77

# Examples

```
fnA <- tempfile("dummyfun", fileext = "Rd")
dummyfun \leq function(x) x
reprompt(dummyfun, filename = fnA)
Rdo_show(tools::parse_Rd(fnA))
## set the author section, create it if necessary.
Rdo_set_section("A.A. Author", "author", fnA, create = TRUE)
Rdo_show(tools::parse_Rd(fnA))
## replace the author section
Rdo_set_section("Georgi N. Boshnakov", "author", fnA)
Rdo_show(tools::parse_Rd(fnA))
unlink(fnA)
```
Rdo\_show *Convert an Rd object to text and show it*

## Description

Render an Rd object as text and show it.

#### Usage

Rdo\_show(rdo)

## Arguments

rdo an Rd object

#### Details

Rdo\_show renders the help page represented by rdo as text and shows it with file.show().

Rdo\_show is a simplified front end to utils::Rd2txt. See [viewRd](#page-94-0) for more complete rendering, including of references and citations.

# Value

Invisible NULL. The function is used for the side effect of showing the text representation of rdo.

## Author(s)

Georgi N. Boshnakov

# See Also

[viewRd](#page-94-0)

# Examples

```
## create a minimal Rd object
u1 <- list_Rd(name = "Dummyname", alias = "Dummyallias1",
              title = "Dummy title", description = "Dummy description",
              Rd_class = TRUE )
## Not run:
## run this interactively:
Rdo_show(u1)
## End(Not run)
```
# Rdo\_tag *Set the Rd\_tag of an object*

# Description

Set the Rd\_tag of an object.

## Usage

```
Rdo_{common} (x = "%")Rdo_tag(x, name)
Rdo_verb(x)
```
Rdo\_Rcode(x)

```
Rdo_text(x)
```
Rdo\_newline()

## Arguments

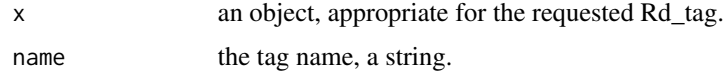

# Details

These functions simply set attribute "Rd\_tag" of x, effectively assuming that the caller has prepared it as needed.

Rdo\_tag sets the "Rd\_tag" attribute of x to name. The other functions are shorthands with a fixed name and no second argument.

Rdo\_comment tags an Rd element as comment.

Rdo\_newline gives an Rd element representing an empty line.

<span id="page-77-0"></span>

#### <span id="page-78-0"></span>Rdo\_tags 79

# Value

x with its "Rd\_tag" set to name (Rdo\_tag), "TEXT" (Rdo\_text), "VERB" (Rdo\_verb) or "RCODE" (Rdo\_Rcode).

## Author(s)

Georgi N. Boshnakov

Rdo\_tags *Give the Rd tags at the top level of an Rd object*

## Description

Give the Rd tags at the top level of an Rd object.

# Usage

 $Rdo\_tags(rdo, nulltag = "")$ 

# Arguments

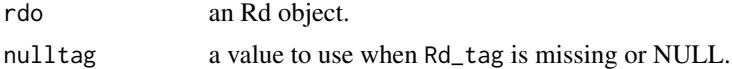

## Details

The "Rd\_tag" attributes of the top level elements of rdo are collected in a character vector. Argument nulltag is used for elements without that attribute. This guarantees that the result is a character vector.

Rdo\_tags is similar to the internal function tools:::RdTags. Note that tools:::RdTags may return a list in the rare cases when attribute Rd\_tags is not present in all elements of rdo.

#### Value

a character vector

# Author(s)

Georgi N. Boshnakov

#### See Also

[Rdo\\_which](#page-80-0), [Rdo\\_which\\_tag\\_eq](#page-80-1), [Rdo\\_which\\_tag\\_in](#page-80-1)

# Examples

##---- Should be DIRECTLY executable !! ----

<span id="page-79-0"></span>

## Description

For an Rd object imported from a file, this function ensures that fragments that were not not changed during the editing of the object remain unchanged in the exported file. This function is used by reprompt() to ensure exactly that.

#### Usage

rdo\_text\_restore(cur, orig, pos\_list, file)

#### Arguments

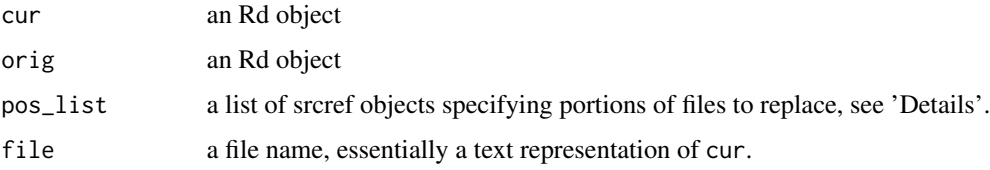

## Details

This is essentially internal function. It exists because, in general, it is not possible to restore the original Rd file from the Rd object due to the specifications of the Rd format. The file exported from the parsed Rd file is functionally equivalent to the original but equivalent things for the computer are not necessarily equally pleasant for humans.

This function is used by reprompt when the source is from a file and the option to keep the source of unchanged sections as in the original.

todo: needs clean up, there are unnecessary arguments in particular.

# Value

the main result is the side effect of replacing sections in file not changed by reprompt with the original ones.

#### Author(s)

Georgi N. Boshnakov

#### See Also

[reprompt](#page-86-0)

<span id="page-80-2"></span><span id="page-80-0"></span>

# <span id="page-80-1"></span>Description

Find elements of Rd objects for which a condition is true.

## Usage

```
Rdo_which(rdo, fun)
Rdo_which_tag_eq(rdo, tag)
Rdo_which_tag_in(rdo, tags)
```
# Arguments

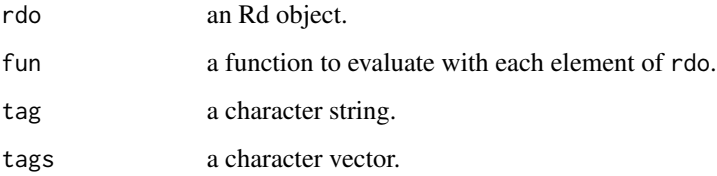

#### Details

These functions return the indices of the (top level) elements of rdo which satisfy a condition.

Rdo\_which finds elements of rdo for which the function fun gives TRUE.

Rdo\_which\_tag\_eq finds elements with a specific Rd\_tag.

Rdo\_which\_tag\_in finds elements whose Rd\_tag's are among the ones specified by tags.

# Value

a vector of positive integers

## Author(s)

Georgi N. Boshnakov

# See Also

[Rdo\\_locate](#page-64-0) which searches recursively the Rd object.

# Examples

```
## get the help page for topoc seq()
rdo_seq <- tools::Rd_db("base")[["seq.Rd"]]
## find location of aliases in the topic
( ind <- Rdo_which_tag_eq(rdo_seq, "\alias") )
## extract the first alias
rdo_seq[[ ind[1] ]]
## Not run:
## extract all aliases
rdo_seq[ind]
## End(Not run)
## db_bibtex <- tools::Rd_db("bibtex")
## names(db_bibtex)
## ## Rdo object for read.bib()
## rdo_read.bib <- db_bibtex[["read.bib.Rd"]]
## Rdo_tags(rdo_read.bib)
##
## ## which elements of read.bib are aliases?
## Rdo_which_tag_eq(rdo_read.bib, "\alias")
## rdo_read.bib[[3]]
##
## ## which elements of read.bib contain R code?
## Rdo_which(rdo_read.bib, function(x) any(Rdo_tags(x) == "RCODE") )
## rdo_read.bib[[5]]
## ## which contain prose?
## Rdo_which(rdo_read.bib, function(x) any(Rdo_tags(x) == "TEXT") )
```
Rdpack\_bibstyles *Set up a custom style for references in help pages*

# Description

Set up a custom style for references in help pages.

#### Usage

```
Rdpack_bibstyles(package, authors)
```
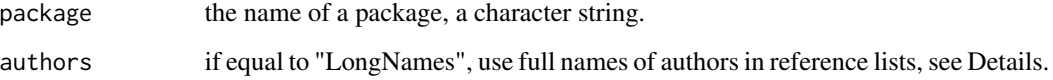

<span id="page-81-0"></span>

## <span id="page-82-0"></span>Details

This is the initial implementation of support for styles for lists of bibliography references.

Currently setting "authors" to "LongNames" will cause the references to appear with full names, eg John Smith rather than in the default Smith J style.

Package authors can request this feature by adding the following line to their . onLoad function (if their package has one):

```
Rdpack::Rdpack_bibstyles(package = pkg, authors = "LongNames")
```
of just copy the following definition in a package that does not have .onLoad :

```
.onLoad <- function(lib, pkg){
   Rdpack::Rdpack_bibstyles(package = pkg, authors = "LongNames")
    invisible(NULL)
}
```
After building and installing the package the references should be using long names.

## Value

in .onLoad(), the function is used purely to set up a bibstyle as discussed in Details.

Internally, Rdpack uses it to extract styles set up by packages:

- if called with argument package only, the style requested by that package;

- if called with no arguments, a list of all styles.

# Author(s)

Georgi N. Boshnakov

Rdreplace\_section *Replace the contents of a section in one or more Rd files*

## **Description**

Replace the contents of a section in one or more Rd files.

# Usage

```
Rdreplace_section(text, sec, pattern, path = "./man", exclude = NULL, ...)
```
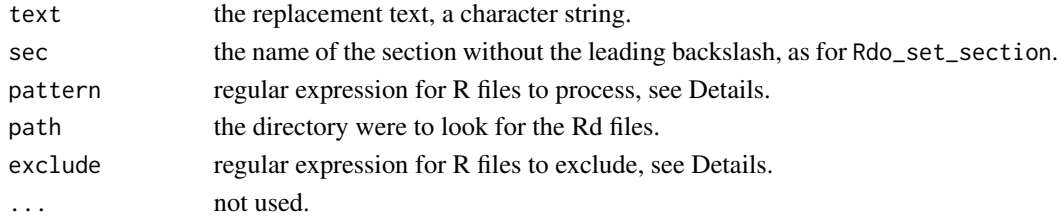

## Details

Rdreplace\_section looks in the directory specified by path for files whose names match pat and drops those whose names match exclude. Then it replaces section sec in the files selected in this way.

Rdreplace\_section is a convenience function to replace a section (such as a keyword or author) in several files in one go. It calls [Rdo\\_set\\_section](#page-75-0) to do the work.

# Value

A vector giving the full names of the processed Rd files, but the function is used for the side effect of modifying them as described in section Details.

## Author(s)

Georgi N. Boshnakov

## See Also

[Rdo\\_set\\_section](#page-75-0)

# Examples

```
## Not run:
# replace the author in all Rd files except pkgname-package
Rdreplace_section("A. Author", "author", ".*[.]Rd$", exclude = "-package[.]Rd$")
```
## End(Not run)

Rd\_combo *Manipulate a number of Rd files*

## Description

Manipulate a number of Rd files.

#### Usage

Rd\_combo(rd, f, ..., .MORE)

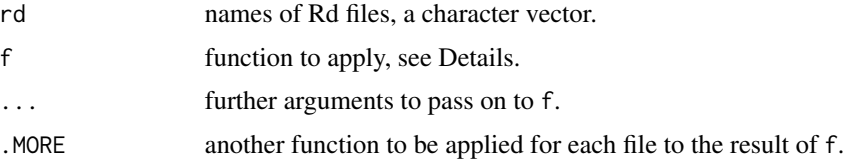

<span id="page-83-0"></span>

<span id="page-84-0"></span>rebib 85

# Details

Rd\_combo parses each file in rd, applies f to the Rd object, and applies the function .MORE (if supplied) on the results of f.

A typical value for .MORE is reprompt or another function that saves the resulting Rd object.

todo: Rd\_combo is already useful but needs further work.

# Examples

```
## Not run:
rdnames <- dir(path = "./man", pattern=".*[.]Rd$", full.names=TRUE)
## which Rd files don't have a value section?
counts <- unlist(Rd_combo(rdnames, function(x) length(Rdo_locate_core_section(x, "\value"))))
rdnames[counts == 0]
## reprompt all files
Rd_combo(rdnames, reprompt)
for(nam in rdnames) try(reprompt(nam))
for(nam in rdnames) try(reprompt(nam, sec_copy=FALSE))
## End(Not run)
```

```
rebib Work with bibtex references in Rd documentation
```
## Description

Work with bibtex references in Rd documentation.

#### Usage

```
rebib(infile, outfile, ...)
```

```
inspect_Rdbib(rdo, force = FALSE, ...)
```
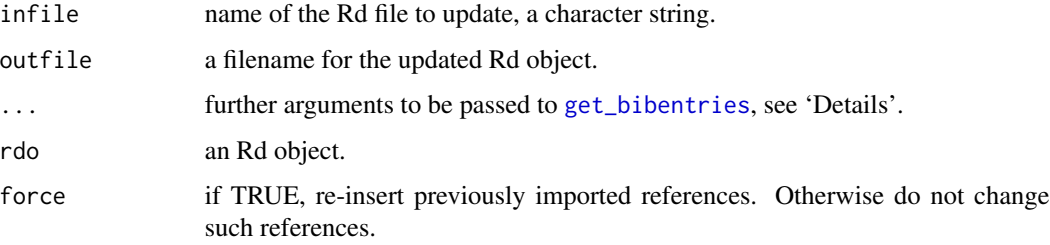

## Details

inspect\_Rdbib takes an Rd object and processes the references as specified below.

The user level function is rebib. It parses the Rd file infile, calls inspect\_Rdbib to process the references, and writes the modified Rd object to file outfile. If outfile is missing it is set to the basename of infile. If outfile is the empty string, "", then outfile is set to infile.

The default Bibtex file is "REFERENCES.bib" in the current working directory. Arguments ". . . " can be used to change the name of the bib file and its location. Argument bibfile can be used to overwrite the default name of the bib file. Argument package can be used to specify that the bib file should be taken from the root of the installation directory of package package, see [get\\_bibentries](#page-18-0) for details.

The following scheme can be used for incorporation of bibliographic references from BibTeX files. Note however, that usually it is more convenient to use the approach based on Rd macros like \insertRef, see [insert\\_ref](#page-26-0) and the vignette(s).

The Bibtex key for each reference is put in a comment line in the references section, as in

```
\references{
    % bibentry: key1
    % bibentry: key2
    ...
}
```
At least one space after the colon, ':', is required, spaces before "bibentry:" are ignored.

Then run rebib() on the file, see the example section for a way to run rebib() on all files in one go.

Each reference is inserted immediately after the comment line specifying it and a matching comment line marking its end is inserted.

Before inserting a reference, a check for the matching ending line is made, and if such a line is found, the reference is not inserted. This means that to add new references it is sufficient to give their keys, as described above and run the function again. References that are already there will not be duplicated.

The inserted reference may also be edited, if necessary. As long as the two comment lines enclosing it are not removed, the reference will not be overwritten by subsequent calls of the functions described here. Any text outside the markers delineating references inserted by this mechanism is left unchanged, including references inserted by other means.

To include all references from the bib file, the following line can be used:

% bibentry:all

Notice that there is no space after the colon in this case. In this case a marker is put after the last reference and the whole thing is considered one block. So, if the end marker is present and force is FALSE, none will will be changed. Otherwise, if force is TRUE, the whole block of references will be removed and all references currently in the bib file will be inserted.

The main purpose of bibentry:all is for use in a package overview file. The reference section in the file "package-package" generated by [promptPackageSexpr](#page-45-0) uses this feature (but the user still needs to call rebib to insert the references).

<span id="page-85-0"></span>

#### <span id="page-86-1"></span>reprompt 87

## Value

for inspect\_Rdbib, the modified Rd object.

rebib is used mainly for the side effect of creating a file with the references updated. It returns the Rd object created by parsing and modifying the Rd file.

## Author(s)

Georgi N. Boshnakov

# See Also

[insert\\_ref](#page-26-0) and the vignette(s) for the recommended way to import BibTeX references and citations.

## Examples

```
## Not run:
# update references in all Rd files in the package's 'man' directory
#
rdnames <- dir(path = "./man", pattern=".*[.]Rd$", full.names=TRUE)
lapply(rdnames, function(x) rebib(x, package="Rdpack"))
```
## End(Not run)

<span id="page-86-0"></span>reprompt *Update the documentation of a topic*

#### Description

Examine the documentation of functions, methods or classes and update it with additional arguments, aliases, methods or slots, as appropriate. This is an extention of the promptXXX() family of functions.

## Usage

```
report(object, infinite = NULL, Rdetect = NULL, final = TRUE,type = NULL, package = NULL, methods = NULL, verbose = TRUE,
         filename = NULL, sec\_copy = TRUE, edit = FALSE, ...)
```
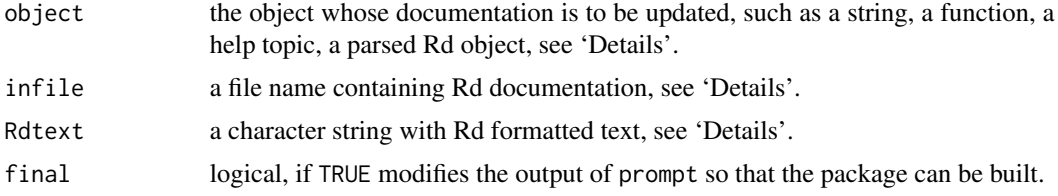

<span id="page-87-0"></span>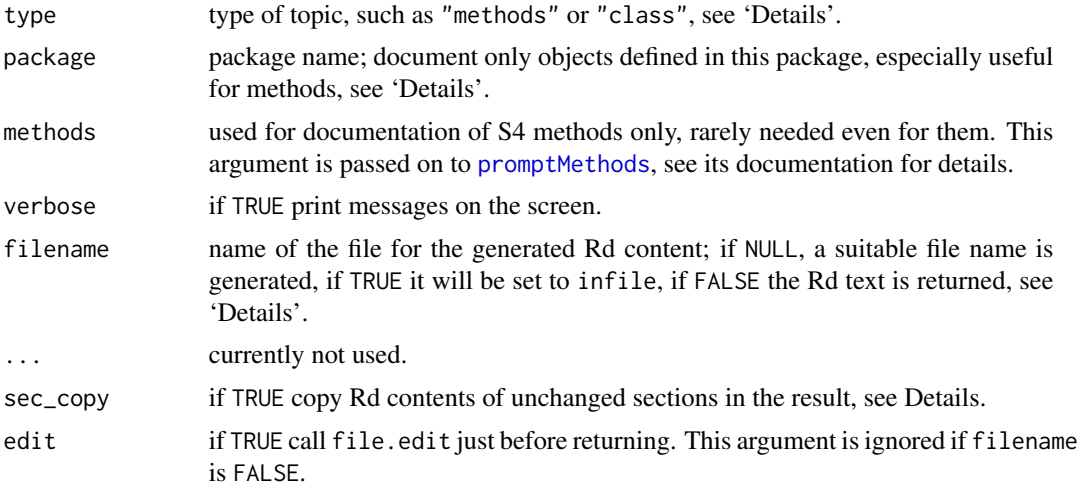

# Details

The typical use of reprompt is with one argument, as in

```
reprompt(infile = "./Rdpack/man/reprompt.Rd")
reprompt(reprompt)
reprompt("reprompt")
```
reprompt updates the requested documentation and writes the new Rd file in the current working directory. When argument infile is used, the descriptions of all objects described in the input file are updated. When an object or its name is given, reprompt looks first for installed documentation and processes it in the same way as in the case of infile. If there is no documentation for the object, reprompt creates a skeleton Rd file similar to the one produced by the base R functions from the prompt family (if final = TRUE, the default, it modifies the output of prompt(), so that the package can be built).

To document a function, say myfun, in an existing Rd file, just add myfun() to the usage section in the file and call reprompt() on that file. Put quotes around the function name if it is non-syntactic. For replacement functions (functions with names ending in  $\leq$ ) reprompt() will insert the proper usage statement. For example, if the signature of  $xxx < -i$  is  $(x, \ldots, \text{value})$  then both, " $xxx < -i'$ ) and  $xxx() \leq value$  will be replaced by  $xxx(x, ...) \leq value$ .

For S4 methods and classes the argument "package" is often needed to restrict the output to methods defined in the package of interest.

```
reprompt("myfun-methods")
reprompt("[<--methods", package = "mypackage")
reprompt("[<-", type = "methods", package = "mypackage") # same
reprompt("myclass", type = "class", package = "mypackage")
reprompt("myclass-class", package = "mypackage") # same
```
#### <span id="page-88-0"></span>reprompt 89 and 2012 and 2012 and 2012 and 2012 and 2012 and 2012 and 2012 and 2012 and 2012 and 201

Without the "package" argument the reprompt for "[<-" would give all methods defined by loaded packages at the time of the call.

Currently reprompt functionality is not implemented for topic "package" but if object has the form "name-package" (or the equivalent with argument topic) and there is no documentation for package?name, reprompt calls [promptPackageSexpr](#page-45-0) to create the required shell. Note that the shell produced by promptPackageSexpr does not need 'reprompting' since the automatically generated information is included by \Sexpr's, not literal strings.

#### Below are the details.

Typically, only one of object, infile, and Rdtext is supplied. Warning messages are issued if this is not the case.

The object must have been made available by the time when reprompt() is issued. If the object is in a package this is typically achieved by a library() command.

object may be a function or a name, as accepted by the ? operator. If it has the form "name-class" and "name-methods" a documentation shell for class "name" or the methods for generic function "name" will be examined/created. Alternatively, argument type may be set to "class" or "methods" to achieve the same effect.

infile specifies a documentation file to be updated. If it contains the documentation for one or more functions, reprompt examines their usage statements and updates them if they have changed. It also adds arguments to the "arguments" section if not all arguments in the usage statements have entries there. If infile describes the methods of a function or a class, the checks made are as appropriate for them. For example, new methods and/or slots are added to the corresponding sections.

It is all too easy in interactive use to forget to name the infile argument, compare reprompt("./man/reprompt.Rd") vs. reprompt(infile = "./man/reprompt.Rd")). A convenience feature is that if infile is missing and object is a character string ending in ".Rd" and containing a forward slash (i.e. it looks like Rd file in a directory), then it is taken to be infile.

Rdtext is similar to infile but the Rd content is taken from a character vector.

If Rd content is supplied by infile or Rdtext, reprompt uses it as a basis for comparison. Otherwise it tries to find installed documentation for the object or topic requested. If that fails, it resorts to one of the promptXXX functions to generate a documentation shell. If that also fails, the requested object or topic does not exist.

If the above succeeds, the function examines the current definition of the requested object(s), methods, or class and amends the documentation with any additional items it finds.

For Rd objects describing one or more functions, the usage expressions are checked and replaced, if they have changed. Arguments appearing in one or more usage expressions and missing from section "Arguments" are amended to it with content "Describe ..." and a message is printed. Arguments no longer in the usage statements are NOT removed but a message is issued to alert the user. Alias sections are inserted for any functions with "usage" but without "alias" section.

If filename is a character string, it is used as is, so any path should be included in the string. Argument filename usuallly is omitted since the automatically generated file name is suitable in most cases. Exceptions are functions with non-standard names (such as replacement functions whose names end in "<-") for which the generated file names may not be acceptable on some operating systems.

<span id="page-89-0"></span>If filename is missing or NULL, a suitable name is generated as follows. If infile is supplied, filename is set to a file with the same name in the current working directory (i.e. any path information in infile is dropped). Otherwise, filename is obtained by appending the name tag of the Rd object with ".Rd".

If filename is TRUE, it is set to infile or, if infile is missing or NULL, a suitable name is generated as above. This can be used to change infile in place.

If filename is FALSE, the Rd text is returned as a character vector and not written to a file.

If edit is TRUE, the reprompted file is opened in an editor, see also [ereprompt](#page-16-0) ('e' for 'edit') which is like reprompt but has as default edit = TRUE and some other related settings.

file.edit() is used to call the editor. Which editor is opened depends on the OS and on the user configuration. RStudio users will probably prefer the 'Reprompt' add-in or the underlying function [RStudio\\_reprompt](#page-92-0). Emacs users would normally have set up emacsclient as their editor and this is automatically done by EMACS/ESS (even on Windows).

If argument sec\_copy is TRUE (the default), reprompt will, effectively, copy the contents of (some) unchanged sections, thus ensuring that they are exactly the same as in the original. This needs additional work, since parsing an Rd file and then exporting the created Rd object to an Rd file does not necessarilly produce an identical Rd file (some escape sequences may be changed in the process, for example). Even though the new version should be functionally equivalent to the original, such changes are usually not desirable. For example, if such changes creep into the Details section (which reprompt never changes) the user may be annoyed or worried.

#### Value

if filename is a character string or NULL, the name of the file to which the updated shell was written.

Otherwise, the Rd text is returned as a character vector.

# **Note**

The arguments of reprompt are similar to prompt, with some additions. As in prompt, filename specifies the output file. In reprompt a new argument, infile, specifies the input file containing the Rd source.

When reprompt is used to update sources of Rd documentation for a package, it is best to supply the original Rd file in argument infile. Otherwise, if the original Rd file contains \Sexpr commands, reprompt may not be able to recover the original Rd content from the installed documentation. Also, the fields (e.g. the keywords) in the installed documentation may not be were you expect them to be. (This may be addressed in a future revision.)

While reprompt adds new items to the documentation, it never removes existing content. It only issues a suggestion to remove an item, if it does not seem necessary any more (e.g. a removed argument from a function definition).

reprompt handles usage statements for S3 and S4 methods introduced with any of the macros \method, \S3method and \S4method, as in \method{fun}{class}(args...). reprompt understands also subsetting ans subassignment operators. For example, suppose that the \arguments section of file "bracket.Rd" contains these directives (or any other wrong signatures):

\method{[}{ts}() \method{[[}{Date}()

#### <span id="page-90-0"></span>reprompt to the contract of the contract of the contract of the contract of the contract of the contract of the contract of the contract of the contract of the contract of the contract of the contract of the contract of th

Then reprompt("./bracket.Rd") will change them to

 $\mathcal{E}\left\{t s}(x, i, j, drop = TRUE\right\}$ \method{[[}{Date}(x, \dots, drop = TRUE)

This works for the assignment operators and functions, as well. For example, any of these

\method{`[<-`}{POSIXlt}() \method{[}{POSIXlt}(x, j) <- value

will be converted by reprompt to the standard form

\method{[}{POSIXlt}(x, i, j) <- value

Note that the quotes in  $\Gamma$  <-  $\Gamma$  above.

Usage statements for functions are split over two or more lines if necessary. The user may edit them afterwards if the automatic splitting is not appropriate, see below.

The usage section of Rd objects describing functions is left intact if the usage has not changed. To force reprompt to recreate the usage section (e.g. to reformat long lines), invalidate the usage of one of the described functions by removing an argument from its usage expression. Currently the usage section is recreated completely if the usage of any of the described functions has changed. Manual formatting may be lost in such cases.

#### Author(s)

Georgi N. Boshnakov

# See Also

[ereprompt](#page-16-0) which by default calls the editor on the original file

## Examples

```
## note: usage of reprompt() is simple. the examples below are bulky
## because they simulate various usage scenarios with commands,
## while in normal usage they would be due to editing.
## change to a temporary directory to avoid clogging up user's
cur_wd <- getwd()
tmpdir <- tempdir()
setwd(tmpdir)
## as for prompt() the default is to save in current dir as "seq.Rd".
## the argument here is a function, reprompt finds its doc and
## updates all objects described along with `seq'.
## (In this case there is nothing to update, we have not changed 'seq'.)
```
fnseq <- reprompt(seq)

#### 92 reprompt

```
## let's parse the saved Rd file (the filename is returned by reprompt)
rdoseq <- tools::parse_Rd(fnseq) # parse fnseq to see the result.
Rdo_show(rdoseq)
## we replace usage statements with wrong ones for illustration.
## (note there is an S3 method along with the functions)
dummy_usage <- char2Rdpiece(paste("seq()", "\\method{seq}{default}()",
                  "seq.int()", "seq_along()", "seq_len()", sep="\n"),
                  "usage")
rdoseq_dummy <- Rdo_replace_section(rdoseq, dummy_usage)
Rdo_show(rdoseq_dummy) # usage statements are wrong
reprompt(rdoseq_dummy, file = "seqA.Rd")
Rdo_show(tools::parse_Rd("seqA.Rd")) # usage ok after reprompt
## define function myseq()
myseq <- function(from, to, x){
   if(to < 0) {
       seq(from = from, to = length(x) + to)} else seq(from, to)
}
## we wish to describe myseq() along with seq();
## it is sufficient to put myseq() in the usage section
## and let reprompt() do the rest
rdo2 <- Rdo_modify_simple(rdoseq, "myseq()", "usage")
reprompt(rdo2, file = "seqB.Rd") # updates usage of myseq
## show the rendered result:
Rdo_show(tools::parse_Rd("seqB.Rd"))
## Run this if you wish to see the Rd file:
## file.show("seqB.Rd")
reprompt(infile = "seq.Rd", filename = "seq2.Rd")
reprompt(infile = "seq2.Rd", filename = "seq3.Rd")
## Rd objects for installed help may need some tidying for human editing.
#hseq_inst <- help("seq")
#rdo <- utils:::.getHelpFile(hseq_inst)
rdo <- Rdo_fetch("seq", "base")
rdo
rdo <- Rdpack:::.Rd_tidy(rdo) # tidy up (e.g. insert new lines
                                      # for human readers)
reprompt(rdo) # rdo and rdoseq are equivalent
all.equal(reprompt(rdo), reprompt(rdoseq)) # TRUE
## clean up
unlink("seq.Rd") # remove temporary files
unlink("seq2.Rd")
unlink("seq3.Rd")
unlink("seqA.Rd")
unlink("seqB.Rd")
```

```
setwd(cur_wd) # restore user's working directory
unlink(tmpdir)
```
<span id="page-92-0"></span>RStudio\_reprompt *Call reprompt based on RStudio editor contents*

## **Description**

This function uses the RStudio API to call [reprompt](#page-86-0) on either the current help file in the editor, or if a name is highlighted in a '.R' file, on that object.

## Usage

```
RStudio_reprompt(verbose = TRUE)
```
## Arguments

verbose If TRUE print progress to console.

#### Details

This function depends on being run in RStudio; it will generate an error if run in other contexts.

It depends on code being in a package that has already been built, installed, and attached. In RStudio, this means you should run "Install and Restart" before running this function.

It is automatically installed into RStudio as an add-in called "Reprompt". Whether invoked directly or through the add-in, it looks at the file currently being edited in the code editor. If it is an '.Rd' file, it will run [reprompt](#page-86-0) on that file.

If it is an R source file, it will look for a selected object name. It queries the help system to find if there is already a help page for that name, and if so, works on that. If not, it will try to create one.

#### Value

NULL, invisibly.

#### Author(s)

Duncan Murdoch

# See Also

[reprompt](#page-86-0), [prompt](#page-0-0)

<span id="page-93-0"></span>

#### **Description**

Give the formal arguments of an S4 method.

## Usage

S4formals(fun, ...)

#### **Arguments**

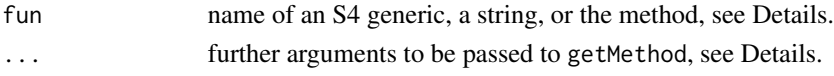

# Details

S4formals gives the formal arguments of the requested method. If fun is not of class methodDefinition, it calls getMethods, passing on all arguments.

Typically, fun is the name of a generic function and the second argument is the signature of the method as a character vector. Alternatively, fun may be the method itself (e.g. obtained previously from getMethod) and in that case the "\dots" arguments are ignored. See [getMethod](#page-0-0) for full details and other acceptable arguments.

# Value

a pairlist, like [formals](#page-0-0)

# Note

Arguments of a method after those used for dispatch may be different from the arguments of the generic. The latter may simply have a "\dots" argument there.

todo: there should be a similar function in the "methods" package, or at least use a documented feature to extract it.

#### Author(s)

Georgi N. Boshnakov

#### Examples

```
require(stats4) # makes plot() S4 generic
S4formals("plot", c(x = "profile.mle", y = "missing"))
m1 \leq getMethod("plot", c(x = "profile.mle", y = "missing"))
S4formals(m1)
```
<span id="page-94-1"></span>update\_aliases\_tmp *Update aliases for methods in Rd objects*

# Description

Update aliases for methods in Rd objects

# Usage

```
update_aliases_tmp(rdo, package = NULL)
```
# Arguments

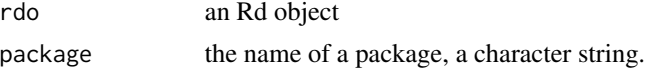

# Details

This is a quick fix. todo: complete it!

# Value

the updated Rd object

# Author(s)

Georgi N. Boshnakov

<span id="page-94-0"></span>viewRd *View Rd files in a source package*

# Description

View Rd files in a source package.

# Usage

```
viewRd(infile, type = getOption("help_type"), stages = NULL)
```
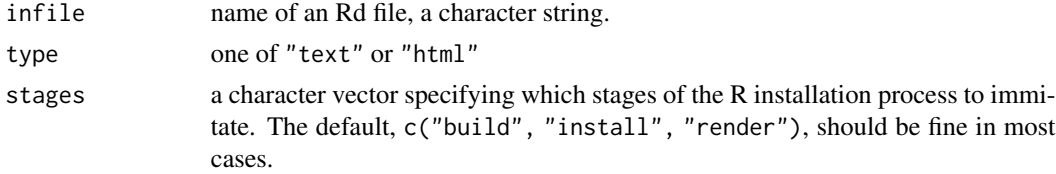

# Details

This function can be used to view Rd files from the source directory of a package. The page is presented in text format or in html browser, according to the setting of argument type. The default is getOption("help\_type").

## Value

the function is used for the side effect of showing the help page in a text help window or a web browser.

# Note

Developers with "devtools" can use viewRd() instead of help() for documentation objects that contain Rd macros, such as insertRef, see vignette:

vignette("Inserting\_bibtex\_references", package = "Rdpack").

# Author(s)

Georgi N. Boshnakov

# **Index**

∗ RdoBuild append\_to\_Rd\_list, [9](#page-8-0) c\_Rd, [13](#page-12-0) char2Rdpiece, [11](#page-10-0) list\_Rd, [35](#page-34-0) parse\_pairlist, [38](#page-37-0) Rdo\_append\_argument, [54](#page-53-0) Rdo\_empty\_sections, [57](#page-56-0) Rdo\_insert, [63](#page-62-0) Rdo\_insert\_element, [64](#page-63-0) Rdo\_is\_newline, [64](#page-63-0) Rdo\_macro, [68](#page-67-0) Rdo\_modify, [69](#page-68-1) Rdo\_modify\_simple, [70](#page-69-0) Rdo\_set\_section, [76](#page-75-1) Rdo\_tag, [78](#page-77-0) Rdreplace\_section, [83](#page-82-0) ∗ RdoProgramming inspect\_Rd, [32](#page-31-0) parse\_Rdname, [40](#page-39-0) parse\_Rdpiece, [41](#page-40-0) parse\_Rdtext, [42](#page-41-0) Rdapply, [50](#page-49-0) Rdo\_flatinsert, [59](#page-58-0) Rdo\_get\_insert\_pos, [61](#page-60-0) Rdo\_get\_item\_labels, [62](#page-61-0) Rdo\_piecetag, [71](#page-70-0) Rdo\_remove\_srcref, [72](#page-71-0) rdo\_text\_restore, [80](#page-79-0) ∗ RdoS4 get\_sig\_text, [21](#page-20-0) inspect\_signatures, [33](#page-32-0) inspect\_slots, [34](#page-33-0) update\_aliases\_tmp, [95](#page-94-1) ∗ RdoUsage compare\_usage1, [12](#page-11-0) deparse\_usage, [15](#page-14-0) format\_funusage, [18](#page-17-0) get\_usage\_text, [23](#page-22-0)

inspect\_args, [31](#page-30-0) inspect\_usage, [34](#page-33-0) parse\_usage\_text, [43](#page-42-0) ∗ Rd insert\_ref, [27](#page-26-1) predefined, [44](#page-43-0) promptPackageSexpr, [46](#page-45-1) promptUsage, [47](#page-46-0) Rd\_combo, [84](#page-83-0) Rdo2Rdf, [52](#page-51-0) Rdo\_collect\_aliases, [55](#page-54-0) Rdo\_locate, [65](#page-64-1) Rdo\_locate\_leaves, [67](#page-66-0) Rdo\_reparse, [73](#page-72-0) Rdo\_sections, [74](#page-73-0) Rdo\_show, [77](#page-76-0) Rdo\_tags, [79](#page-78-0) Rdo\_which, [81](#page-80-2) rebib, [85](#page-84-0) reprompt, [87](#page-86-1) ∗ bibtex get bibentries, [19](#page-18-1) makeVignetteReference, [36](#page-35-0) Rdpack\_bibstyles, [82](#page-81-0) rebib, [85](#page-84-0) ∗ documentation ereprompt, [17](#page-16-1) insert\_all\_ref, [24](#page-23-0) insert\_citeOnly, [26](#page-25-0) insert\_ref, [27](#page-26-1) promptUsage, [47](#page-46-0) Rdo\_fetch, [58](#page-57-0) Rdpack\_bibstyles, [82](#page-81-0) viewRd, [95](#page-94-1) ∗ methods S4formals, [94](#page-93-0) ∗ package Rdpack-package, [3](#page-2-0) ∗ programming

## 98 **INDEX**

get\_bibentries, [19](#page-18-1) append\_to\_Rd\_list, [9](#page-8-0) as.character.f\_usage *(*deparse\_usage*)*, [15](#page-14-0) c\_Rd, *[7](#page-6-0)*, [13,](#page-12-0) *[35](#page-34-0)* char2Rdpiece, [11](#page-10-0) citeNatbib, *[26](#page-25-0)* compare\_usage1, [12](#page-11-0) deparse\_usage, [15](#page-14-0) deparse\_usage1, *[19](#page-18-1)* deparse\_usage1 *(*deparse\_usage*)*, [15](#page-14-0) edit, *[4](#page-3-0)* ereprompt, *[4](#page-3-0)*, *[8](#page-7-0)*, [17,](#page-16-1) *[90,](#page-89-0) [91](#page-90-0)* formals, *[94](#page-93-0)* format\_funusage, [18](#page-17-0) get\_bibentries, [19,](#page-18-1) *[27](#page-26-1)*, *[85,](#page-84-0) [86](#page-85-0)* get\_sig\_text, [21](#page-20-0) get\_usage, *[7,](#page-6-0) [8](#page-7-0)*, *[39](#page-38-0)* get\_usage *(*promptUsage*)*, [47](#page-46-0) get\_usage\_text, [23](#page-22-0) getMethod, *[94](#page-93-0)* insert\_all\_ref, [24](#page-23-0) insert\_citeOnly, [26,](#page-25-0) *[30](#page-29-0)* insert\_ref, *[26](#page-25-0)*, [27,](#page-26-1) *[86,](#page-85-0) [87](#page-86-1)* insertRef, *[5](#page-4-0)* insertRef *(*insert\_ref*)*, [27](#page-26-1) inspect\_args, [31,](#page-30-0) *[35](#page-34-0)* inspect\_clmethods *(*inspect\_signatures*)*, [33](#page-32-0) inspect\_Rd, [32](#page-31-0) inspect\_Rdbib *(*rebib*)*, [85](#page-84-0) inspect\_Rdclass *(*inspect\_Rd*)*, [32](#page-31-0) inspect\_Rdfun *(*inspect\_Rd*)*, [32](#page-31-0) inspect\_Rdmethods *(*inspect\_Rd*)*, [32](#page-31-0) inspect\_signatures, [33](#page-32-0) inspect\_slots, [34](#page-33-0) inspect\_usage, *[13](#page-12-0)*, [34](#page-33-0) is\_Rdsecname, *[11](#page-10-0)* is\_Rdsecname *(*Rdo\_piecetag*)*, [71](#page-70-0) list\_Rd, *[7](#page-6-0)*, *[14](#page-13-0)*, [35](#page-34-0) makeVignetteReference, *[6](#page-5-0)*, *[8](#page-7-0)*, [36](#page-35-0) pairlist2f\_usage1, *[16](#page-15-0)*, *[44](#page-43-0)*, *[49](#page-48-0)*

pairlist2f\_usage1 *(*parse\_pairlist*)*, [38](#page-37-0) parse\_1usage\_text *(*parse\_usage\_text*)*, [43](#page-42-0) parse\_pairlist, [38,](#page-37-0) *[49](#page-48-0)* parse\_Rdname, [40](#page-39-0) parse\_Rdpiece, *[7](#page-6-0)*, [41,](#page-40-0) *[43](#page-42-0)* parse\_Rdtext, *[41](#page-40-0)*, [42](#page-41-0) parse\_usage\_text, [43](#page-42-0) predefined, [44](#page-43-0) prompt, *[93](#page-92-1)* promptMethods, *[88](#page-87-0)* promptPackageSexpr, *[4](#page-3-0)*, *[8](#page-7-0)*, [46,](#page-45-1) *[86](#page-85-0)*, *[89](#page-88-0)* promptUsage, *[6](#page-5-0)*, *[39](#page-38-0)*, [47](#page-46-0) rapply, *[51](#page-50-0)* rattr *(*Rdapply*)*, [50](#page-49-0) Rd\_combo, [84](#page-83-0) Rdapply, [50](#page-49-0) Rdo2Rdf, [52](#page-51-0) Rdo\_append\_argument, [54](#page-53-0) Rdo\_collect\_aliases, [55](#page-54-0) Rdo\_collect\_metadata *(*Rdo\_collect\_aliases*)*, [55](#page-54-0) Rdo\_comment *(*Rdo\_tag*)*, [78](#page-77-0) Rdo\_drop\_empty *(*Rdo\_empty\_sections*)*, [57](#page-56-0) Rdo\_empty\_sections, [57](#page-56-0) Rdo\_fetch, [58](#page-57-0) Rdo\_flatinsert, [59](#page-58-0) Rdo\_flatremove *(*Rdo\_flatinsert*)*, [59](#page-58-0) Rdo\_get\_argument\_names, [60](#page-59-0) Rdo\_get\_insert\_pos, [61,](#page-60-0) *[63](#page-62-0)* Rdo\_get\_item\_labels, *[60](#page-59-0)*, [62](#page-61-0) Rdo\_insert, [63](#page-62-0) Rdo\_insert\_element, [64](#page-63-0) Rdo\_is\_newline, [64](#page-63-0) Rdo\_item *(*Rdo\_macro*)*, [68](#page-67-0) Rdo\_locate, [65,](#page-64-1) *[75](#page-74-0)*, *[81](#page-80-2)* Rdo\_locate\_core\_section, *[66](#page-65-0)* Rdo\_locate\_core\_section *(*Rdo\_sections*)*, [74](#page-73-0) Rdo\_locate\_leaves, [67](#page-66-0) Rdo\_macro, [68](#page-67-0) Rdo\_macro1 *(*Rdo\_macro*)*, [68](#page-67-0) Rdo\_macro2 *(*Rdo\_macro*)*, [68](#page-67-0) Rdo\_modify, [69,](#page-68-1) *[71](#page-70-0)*, *[76](#page-75-1)* Rdo\_modify\_simple, [70](#page-69-0) Rdo\_newline *(*Rdo\_tag*)*, [78](#page-77-0) Rdo\_piece\_types, *[72](#page-71-0)* Rdo\_piece\_types *(*predefined*)*, [44](#page-43-0) Rdo\_piecetag, [71](#page-70-0)

#### INDEX 99

Rdo\_predefined\_sections , *[72](#page-71-0)* Rdo\_predefined\_sections *(*predefined *)* , [44](#page-43-0) Rdo\_Rcode *(*Rdo\_tag *)* , [78](#page-77-0) Rdo\_remove\_srcref , [72](#page-71-0) Rdo\_reparse,[73](#page-72-0) Rdo\_replace\_section *(*Rdo\_modify *)* , [69](#page-68-1) Rdo\_sections , *[66](#page-65-0)* , [74](#page-73-0) Rdo\_sectype *(*Rdo\_piecetag *)* , [71](#page-70-0) Rdo\_set\_section , [76](#page-75-1) , *[84](#page-83-0)* Rdo\_show , [77](#page-76-0) Rdo\_sigitem *(*Rdo\_macro *)* , [68](#page-67-0) Rdo\_tag, [78](#page-77-0) Rdo\_tags , [79](#page-78-0) Rdo\_text *(*Rdo\_tag *)* , [78](#page-77-0) rdo\_text\_restore , [80](#page-79-0) rdo\_top\_tags *(*predefined *)* , [44](#page-43-0) Rdo\_verb *(*Rdo\_tag *)* , [78](#page-77-0) Rdo\_which , *[79](#page-78-0)* , [81](#page-80-2) Rdo\_which\_tag\_eq , *[79](#page-78-0)* Rdo\_which\_tag\_eq *(*Rdo\_which *)* , [81](#page-80-2) Rdo\_which\_tag\_in , *[79](#page-78-0)* Rdo\_which\_tag\_in *(*Rdo\_which *)* , [81](#page-80-2) Rdpack *(*Rdpack-package *)* , [3](#page-2-0) Rdpack-package , [3](#page-2-0) Rdpack\_bibstyles , [82](#page-81-0) Rdreplace\_section , [83](#page-82-0) Rdtagapply *(*Rdapply *)* , [50](#page-49-0) rebib, [5](#page-4-0), [6](#page-5-0), [8](#page-7-0), [46](#page-45-1), [85](#page-84-0) reprompt , *[4](#page-3-0)* , *[8](#page-7-0)* , *[17](#page-16-1)* , *[80](#page-79-0)* , [87](#page-86-1) , *[93](#page-92-1)* RStudio\_reprompt , *[4](#page-3-0)* , *[90](#page-89-0)* , [93](#page-92-1)

S4formals , [94](#page-93-0)

update\_aliases\_tmp , [95](#page-94-1)

viewRd , *[6](#page-5-0)* , *[8](#page-7-0)* , *[77](#page-76-0)* , [95](#page-94-1) vigbib , *[6](#page-5-0)* , *[8](#page-7-0)* vigbib *(*makeVignetteReference *)* , [36](#page-35-0)